## **Analysis 1**

### **I.1 Neubesiedlung von Biotopen**

Eine Forschergruppe beobachtet in den Tropen die Neubesiedlung von Seen durch bisher in diesen Seen nicht vorhandene Krebsarten (z. B. bei einer Überschwemmung).

a) Ein Team von Biologen hat für ein Forschungsprojekt den Aaba-See ausgewählt, einen See in tropischer Lage mit nahezu gleichen Witterungsbedingungen über das ganze Jahr.

Die Forscher setzen 13 000 Ruderflusskrebse aus. Diese Krebse vermehren sich besonders schnell.

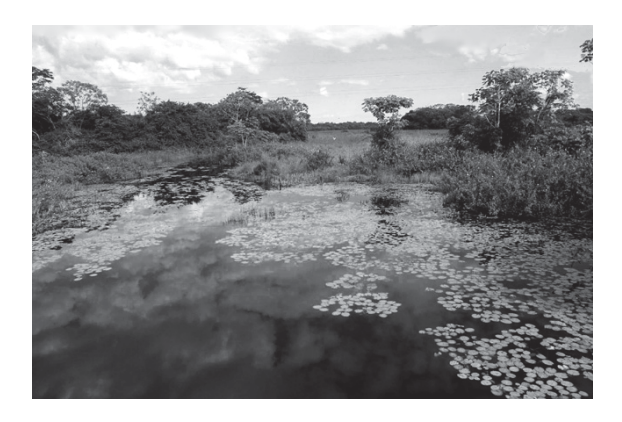

Anhand von Stichproben schätzen die Biologen den jeweiligen Bestand in Monatsabständen. In der Tabelle sind die Daten für einen Beobachtungszeitraum von 7 Monaten angegeben:

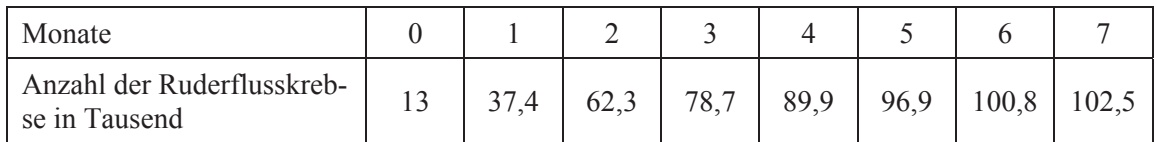

- Berechnen Sie mithilfe kubischer und logistischer Regression zwei mathematische Modelle (Näherungsfunktionen) zur Beschreibung dieses Krebsbestands. *Hinweis: Wenn Sie hier keine geeigneten Funktionen gefunden haben, so können Sie schon jetzt mit den unten gegebenen Funktionen g und h weiterarbeiten.* **10 P**
- Skizzieren Sie die Graphen beider Modelle für  $0 \le x \le 24$  in das beigefügte Koordinatensystem. **5 P**
- Entscheiden Sie, welches der beiden Modelle Sie für die Beschreibung des Krebsbestandes am geeignetsten halten. Untersuchen Sie dazu Vorzüge und Nachteile dieser Modelle einerseits im Beobachtungszeitraum und andererseits auf lange Sicht. **10 P**

Einige Rechner würden im weiteren Verlauf der Aufgabe Probleme mit den gefundenen Funktionen beim Lösen von Gleichungen haben. Arbeiten Sie bitte daher nur noch mit den folgenden leicht vereinfachten Funktionen *g* und *h* weiter. Sie sind wie folgt definiert:

$$
g(x) = 0, 1x^3 - 3, 1x^2 + 30x + 12
$$
 and  $h(x) = \frac{100e^x}{e^x + 5}$ 

in Monaten und die Funktionswerte in tausend Krebsen *x*

• Bestimmen Sie für beide Modelle die jeweiligen Zeitpunkte innerhalb des Beobachtungszeitraums, bei denen die Wachstumsrate am größten ist. Berechnen Sie diese Wachstumsraten und beschreiben Sie die Ergebnisse in Worten. **20 P** 

Für die **Änderungsrate** von Krebsbeständen liegen den Biologen mathematische Modelle vor. Die Änderungsrate für die Anzahl von Ruderflusskrebsen genügt näherungsweise einer Funktion *f*k mit

$$
f_k(x) = 90000 \cdot \frac{e^{k \cdot x}}{(1 + e^{k \cdot x})^2}
$$
,  $k > 0$  and  $x \ge 0$ , x in Monaten.

*Hinweis: Beachten Sie bitte, dass bei diesen Funktionen die Funktionswerte nicht in tausend Krebsen sondern in Krebsen angegeben sind.* 

- b) Betrachten Sie zunächst den Graphen von *f*k für *k* = 1 in den ersten 10 Monaten auf Ihrem Bildschirm und skizzieren Sie den Graphen auf Ihrem Bearbeitungsblatt. Interpretieren Sie den Verlauf des Graphen von  $f_1$  in Bezug auf den Krebsbestand. **15 P** 
	- Variieren Sie nun auf dem Bildschirm den Parameter *k* von 0,5 bis 2. Interpretieren Sie den unterschiedlichen Verlauf der Graphen von *f*k in Bezug auf den Krebsbestand. **15 P 15 P**
- c) Ein Forscherteam arbeitet am tropischen Cuki-See, der keine Ruderflusskrebse aufweist. Nach einer außergewöhnlichen Überschwemmung entdeckt das Team plötzlich diese Krebsart. Drei Monate nach dem ersten Auftauchen der Ruderflusskrebse im Cuki-See schätzen die Forscher aufgrund einiger Stichprobenmessungen den Krebsbestand auf ca. 40 000 Krebse.
	- Bestätigen Sie, dass die Forscher für *k* den Wert *k* = 1,026 wählen müssen, sofern der Wert auf drei Nachkommastellen genau angesetzt werden soll. Gehen Sie dabei von der Bestands-

funktion 
$$
B_k
$$
 mit  $B_k(x) = \int_0^x f_k(z) dz$  aus. 10 P

- Berechnen Sie den Bestand der Ruderflusskrebse gemäß diesem Modell nach dem ersten Viertelmonat. **5 P**
- Bestimmen Sie den Krebsbestand gemäß diesem Modell nach langer Zeit. Berechnen Sie dazu den Ausdruck der Bestandsfunktion explizit (d. h. mithilfe einer Stammfunktion ohne Integralzeichen) und interpretieren Sie den Term.

*Hinweis: Das Ablesen in einer Grafik sowie das Berechnen von Werten mit dem Computer-Algebra-System reichen hier nicht aus.* **10 P**

# Anlage zur Aufgabe "Neubesiedlung von Biotopen"

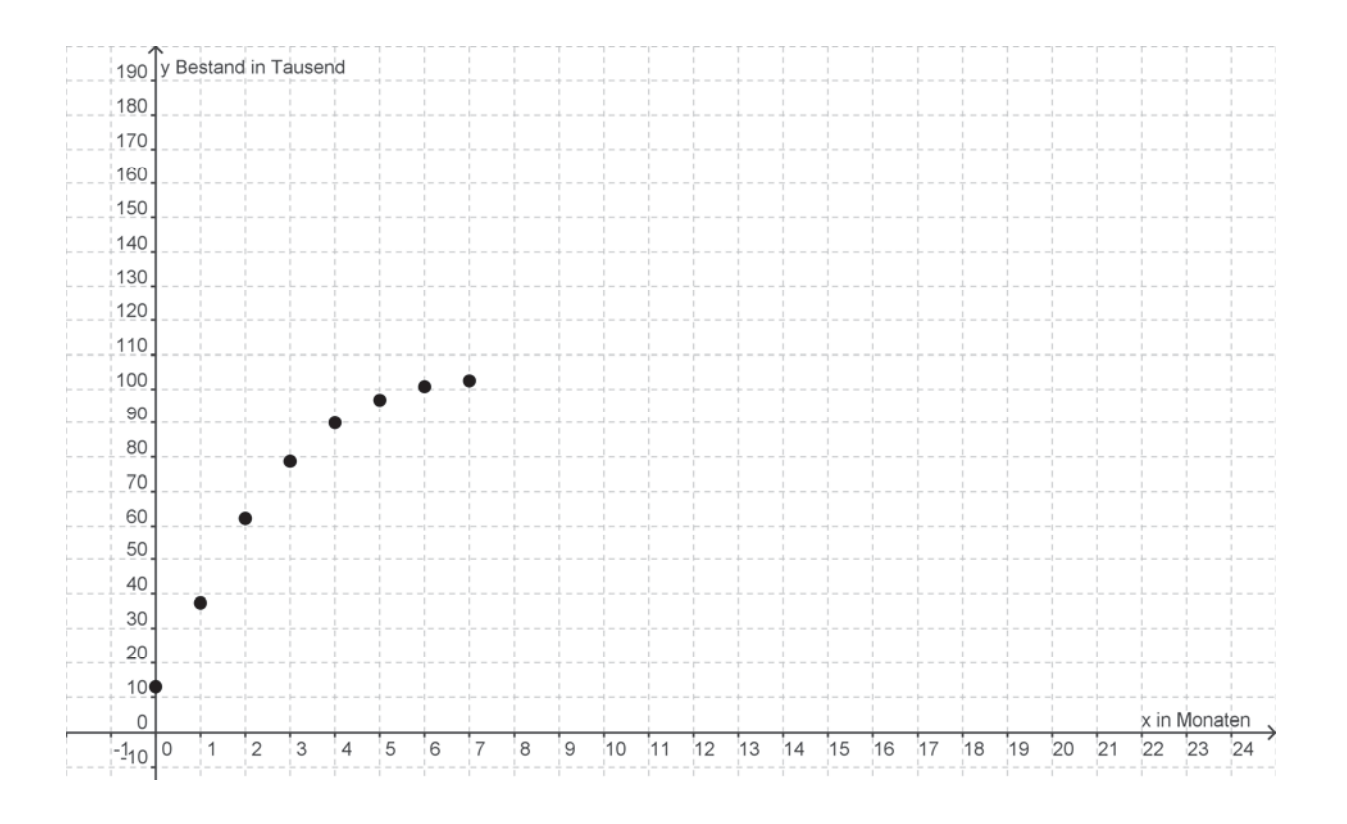

### **Erwartungshorizont**

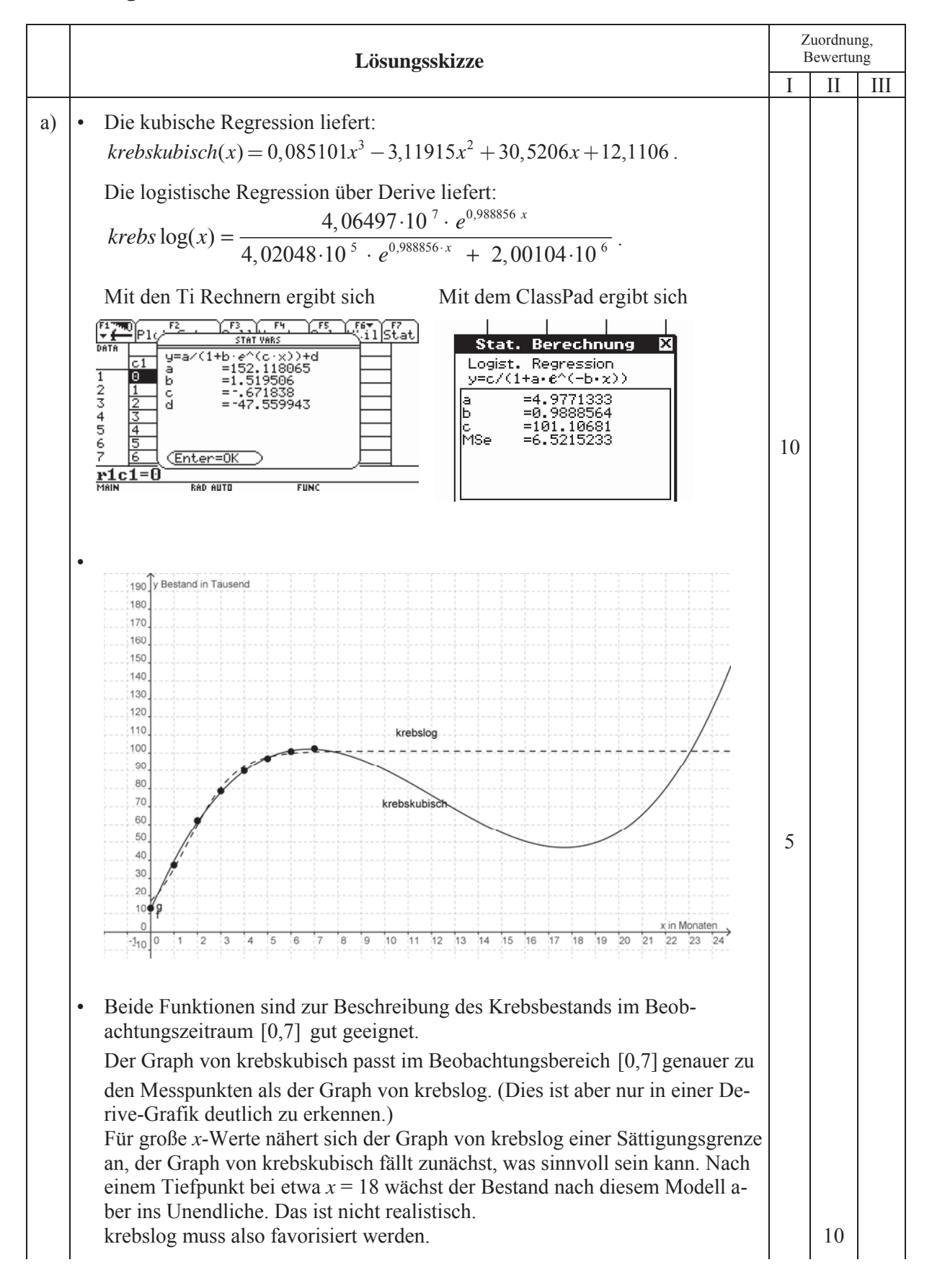

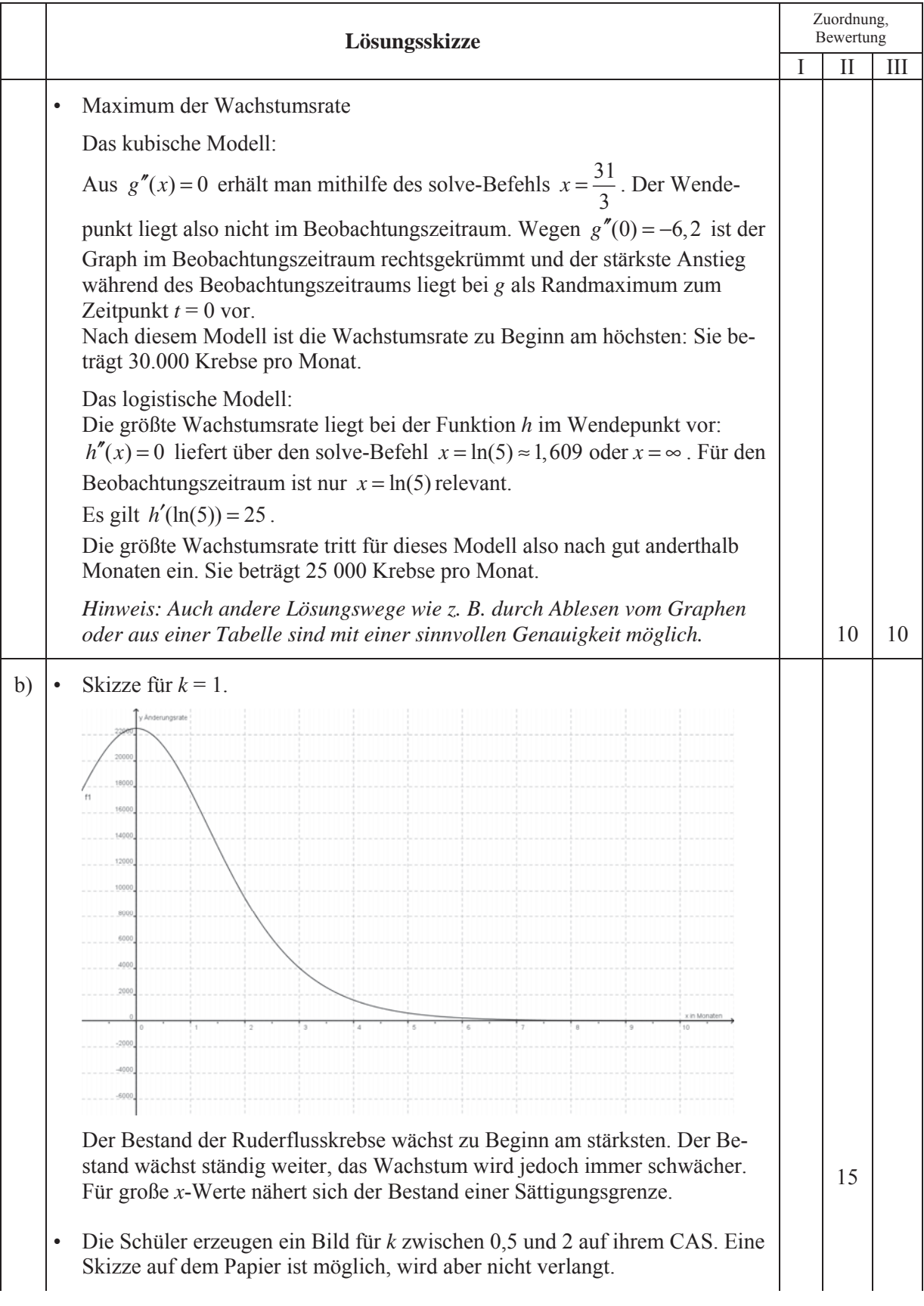

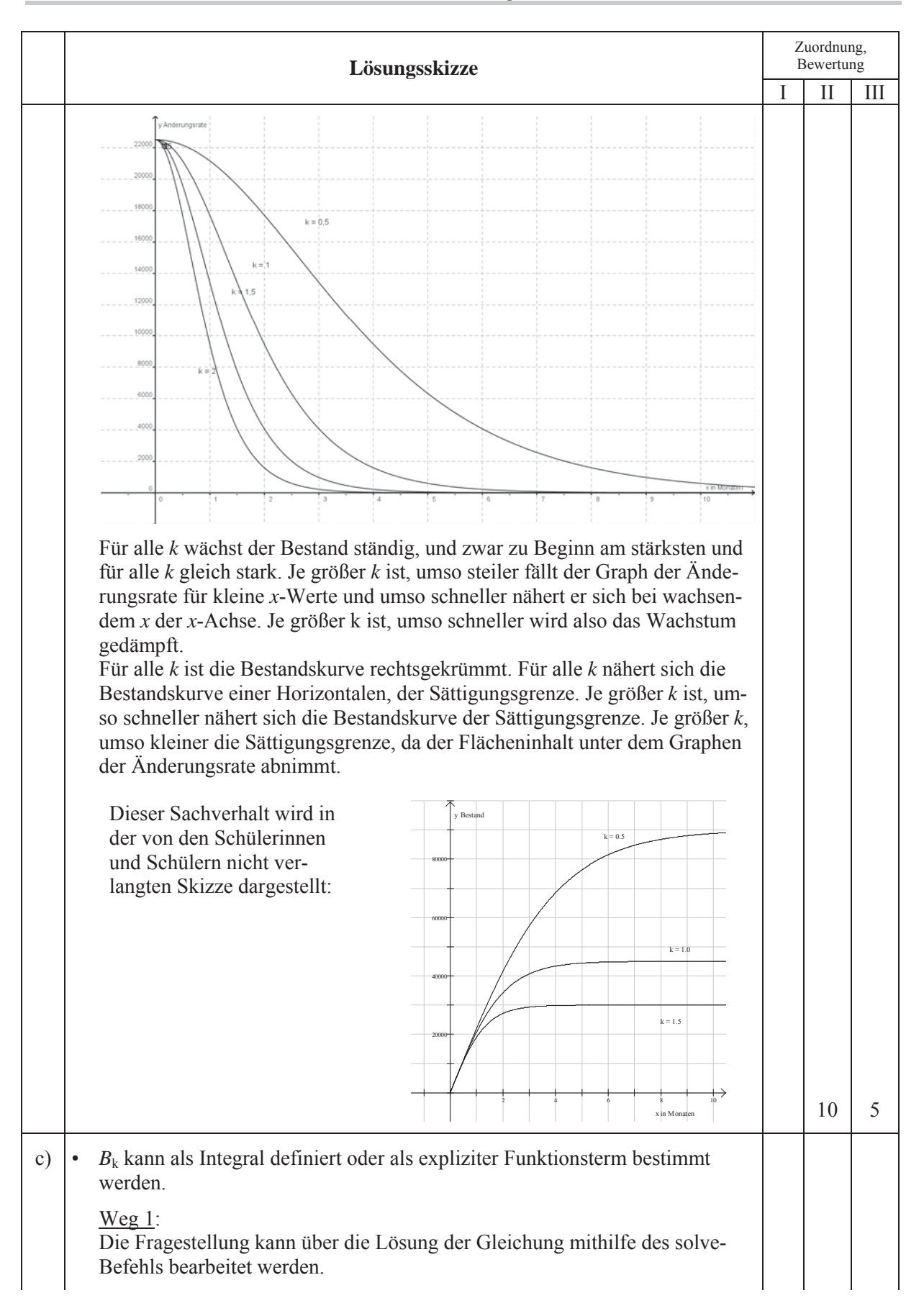

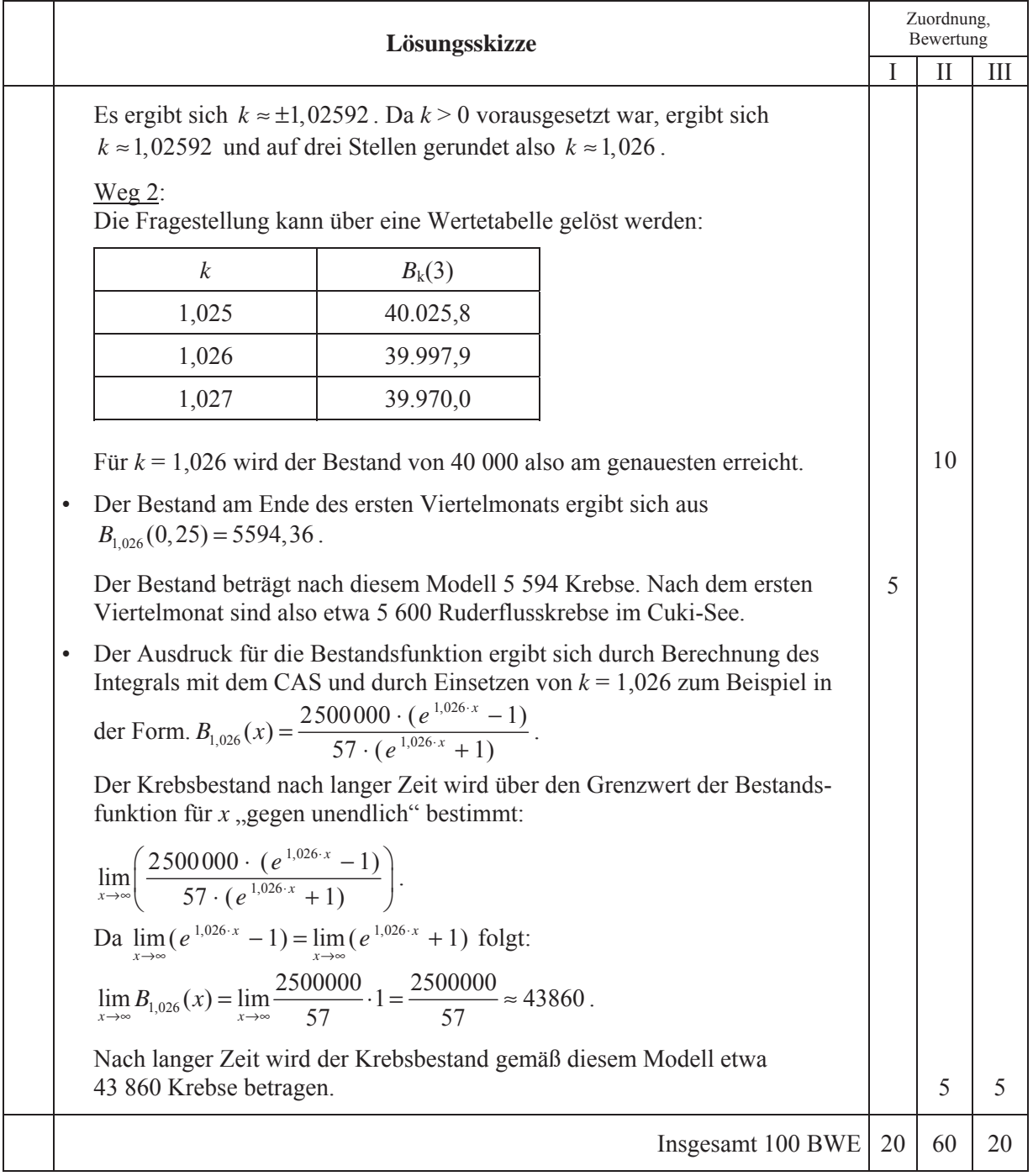

### **Analysis 2**

### **I.2 Zitronenpresse**

Eine Zitronenpresse besteht aus der eigentlichen Presse als Deckel und einem Auffanggefäß. Beides wird in der nebenstehenden Abbildung gezeigt.

Die Zitronenpresse ist insgesamt etwa 9 cm hoch; Deckel und Auffanggefäß haben einen Durchmesser von 12 cm.

Als Modellgrundlage für die Form des Deckels wird im Folgenden von der Rotation des Graphen einer Funktion *fa;b* mit

$$
f_{a,b}(x) = ax^4 + bx^2 + 4 \text{ (mit } a \neq 0)
$$

um die *y*-Achse ausgegangen.

Die Einheit im Koordinatensystem entspricht 1 cm.

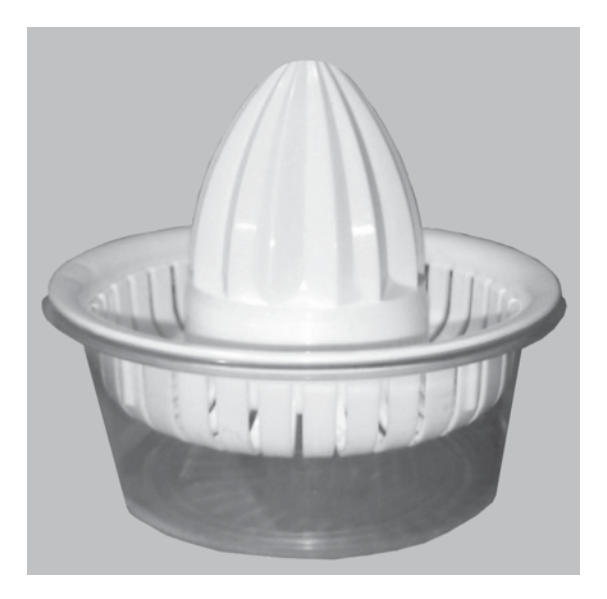

- a) Bestätigen Sie zunächst, dass jeder Funktionsgraph dieser Funktionenschar einen Extrempunkt auf der *y*-Achse besitzt, und geben Sie die Koordinaten dieses Punktes an. **5 P**
- b) Für  $a = 3$  und  $-5 \le b \le 5$  gibt es drei prinzipiell unterschiedliche Verläufe der Graphen. Skizzieren Sie dafür jeweils ein Beispiel und geben Sie den gewählten Wert für *b* an. Beschreiben Sie die Unterschiede. **10 P**
- c) Bestimmen Sie eine Bedingung für *a* und *b*, sodass genau drei Extrempunkte vorliegen.

Bestimmen Sie nunmehr im Hinblick auf eine brauchbare Modellierung der Zitronenpresse eine weitere Bedingung dafür, dass der Extrempunkt auf der *y*-Achse ein Hochpunkt ist und außerdem genau zwei Tiefpunkte vorliegen. **10 P**

d) Berechnen Sie nun *a* und *b* so, dass  $x = 3$  und  $x = 6$  Nullstellen von  $f_{a,b}$  sind; damit soll der Durchmesser der Zitronenpresse sinnvoll berücksichtigt werden. **5 P**

Verwenden Sie für die weiteren Berechnungen:

$$
f(x) = \frac{1}{81}x^4 - \frac{5}{9}x^2 + 4.
$$

e) Ermitteln Sie die Extrempunkte von  $f$  im Intervall  $[-6, 6]$ . **15 P** 

- 
- f) Das Auffanggefäß hat die Form eines Kegelstumpfes mit der Wandstärke 0,2 cm. Seine innere Mantelfläche wird durch die Rotation der Geraden *t* um die *y*-Achse gebildet; *t* ist dabei die Tangente an den Graphen von *f* im Punkt (6 | 0) . Seine äußere Mantelfläche entsteht durch die Rotation einer entsprechenden Parallelen *p* zu *t* um die *y*-Achse. Der obere Rand des Auffanggefäßes liegt bei  $y = 0$ , der innere Boden bei  $y = -5$ .

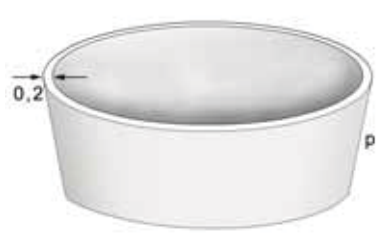

- Bestimmen Sie die Gleichungen der Tangente *t* und ihrer Parallelen *p*. Bestimmen Sie außerdem den inneren Radius *r* der Bodenfläche des Auffanggefäßes. *Hinweis: Falls Sie keine Gleichung für die Tangente bzw. deren Parallelen bestimmt haben, so verwenden Sie im Weiteren*  $t(x) = 4x - 25$  und  $p(x) = 4x - 26$ . Dieses sind **nicht** die *richtigen Lösungen.* **25 P**
- Berechnen Sie den Materialbedarf für die Herstellung des Auffanggefäßes. **10 P**
- g) Mit der Zitronenpresse soll nun eine Zitrone ausgepresst werden.
	- Kennzeichnen Sie bei der abgebildeten Zitrone etwa zehn Punkte und bestimmen Sie damit eine geeignete Randfunktion. **10 P**
	- Bestimmen Sie das Volumen näherungsweise mithilfe Ihrer gefundenen Randfunktion. **10 P**

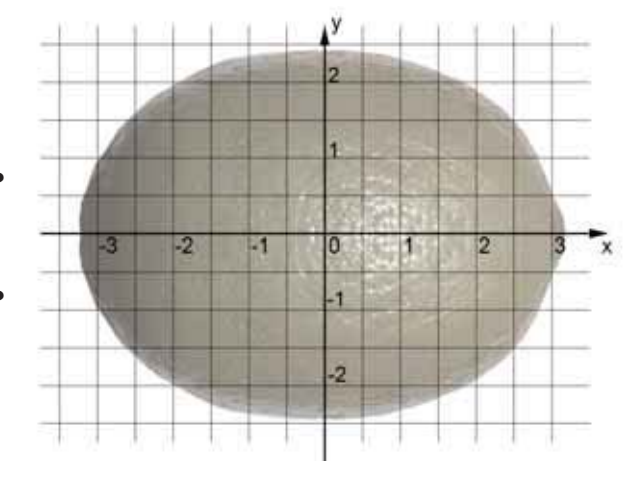

# **Anlage zur Aufgabe "Zitronenpresse"**

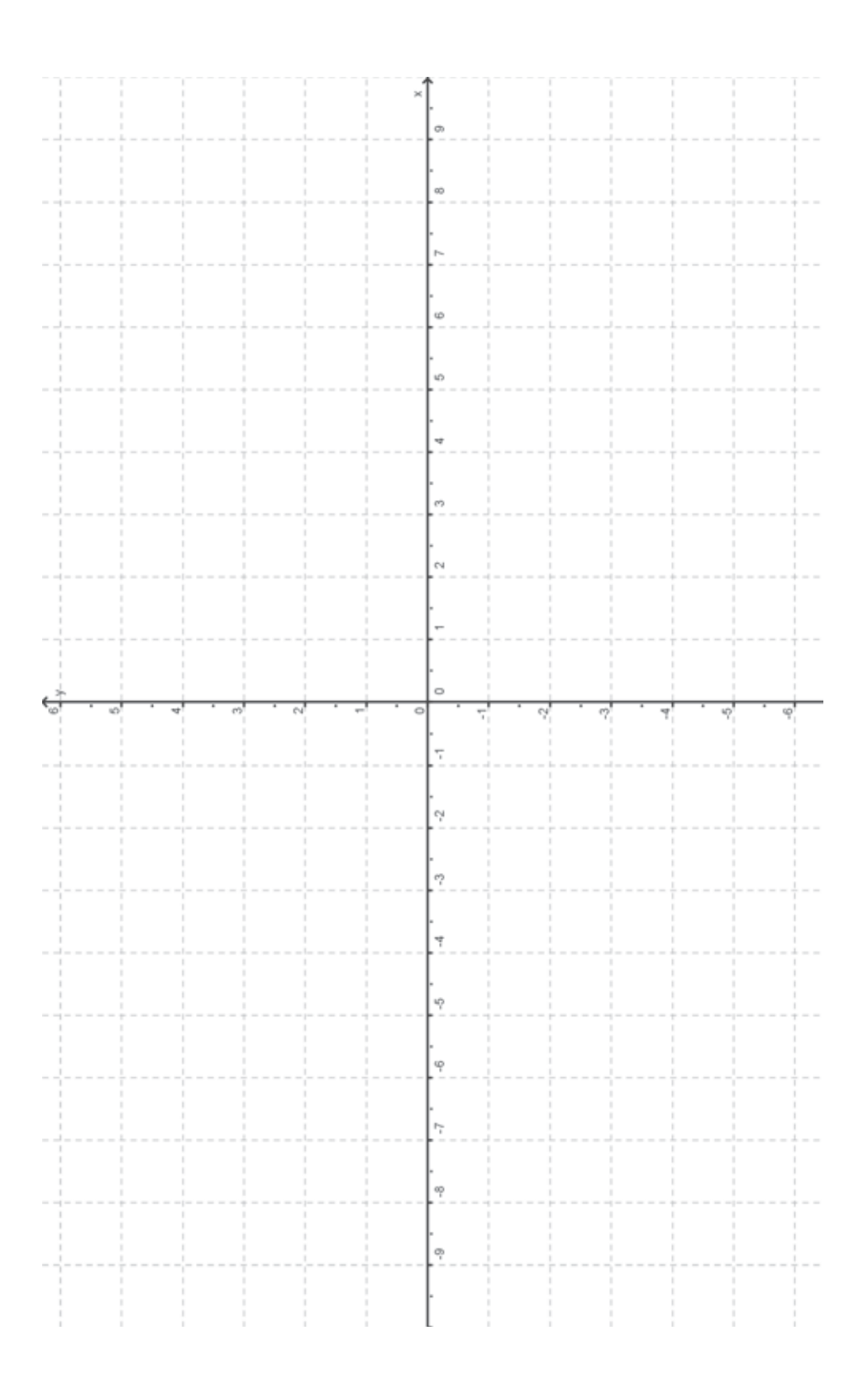

# **Erwartungshorizont**

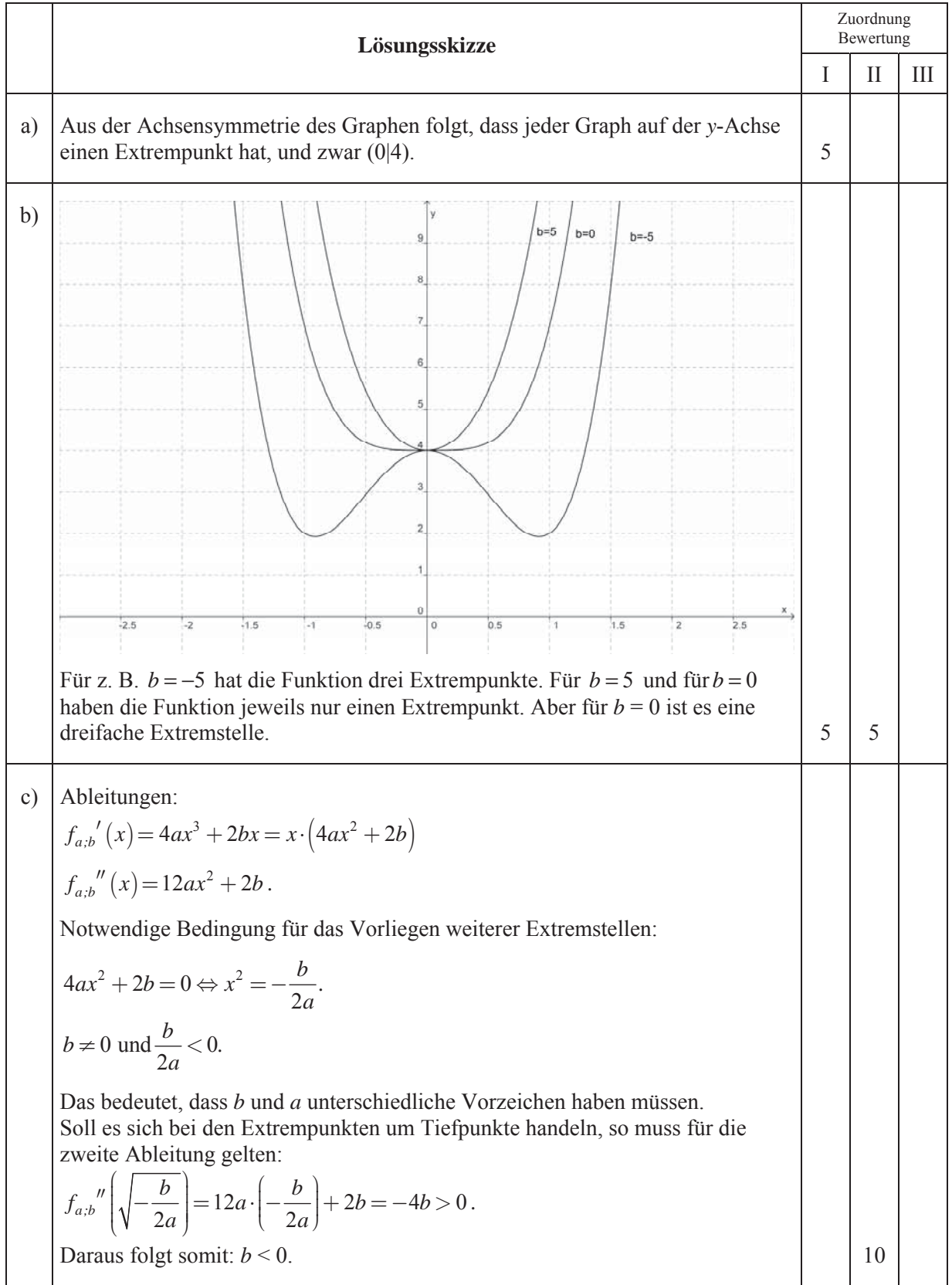

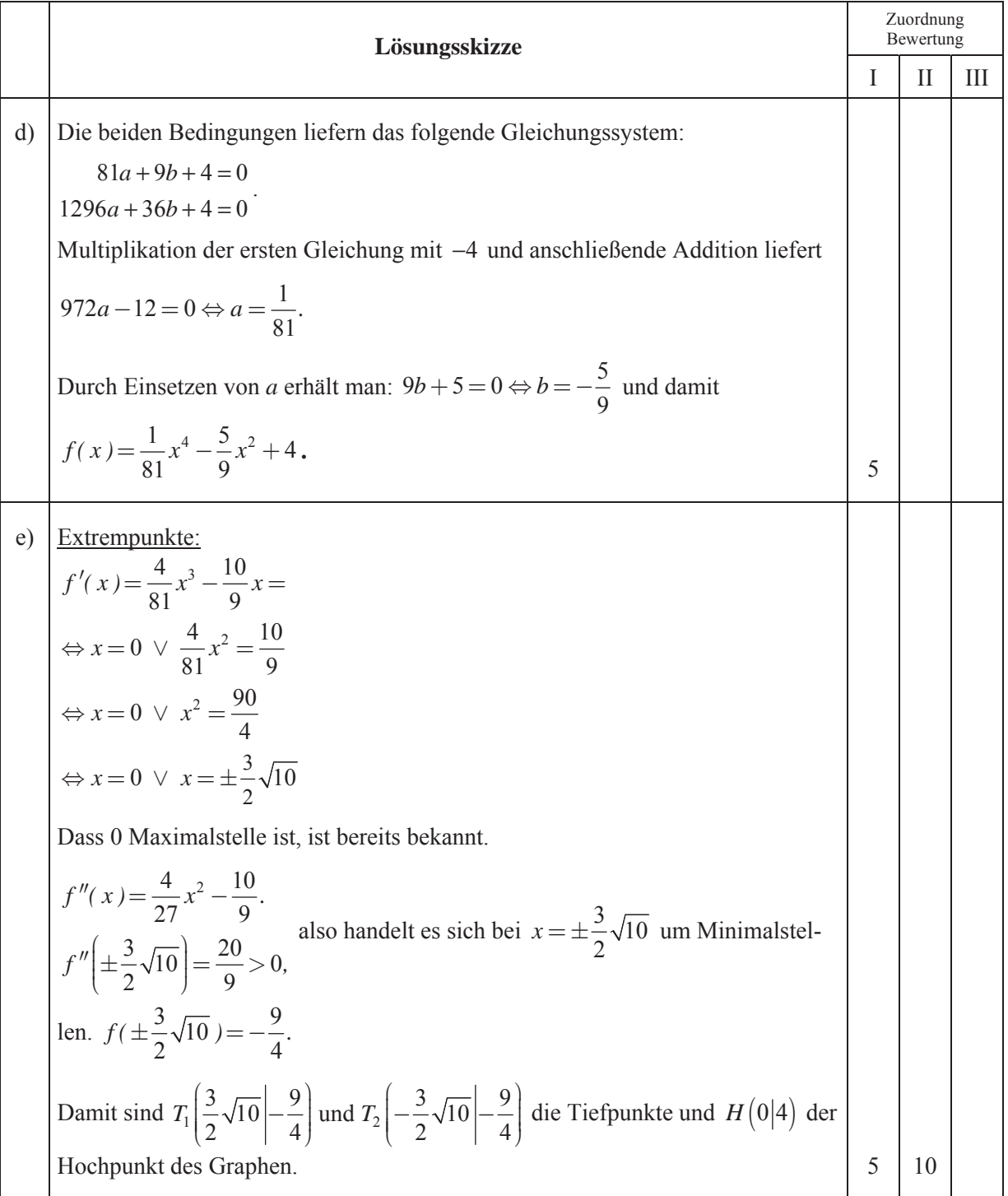

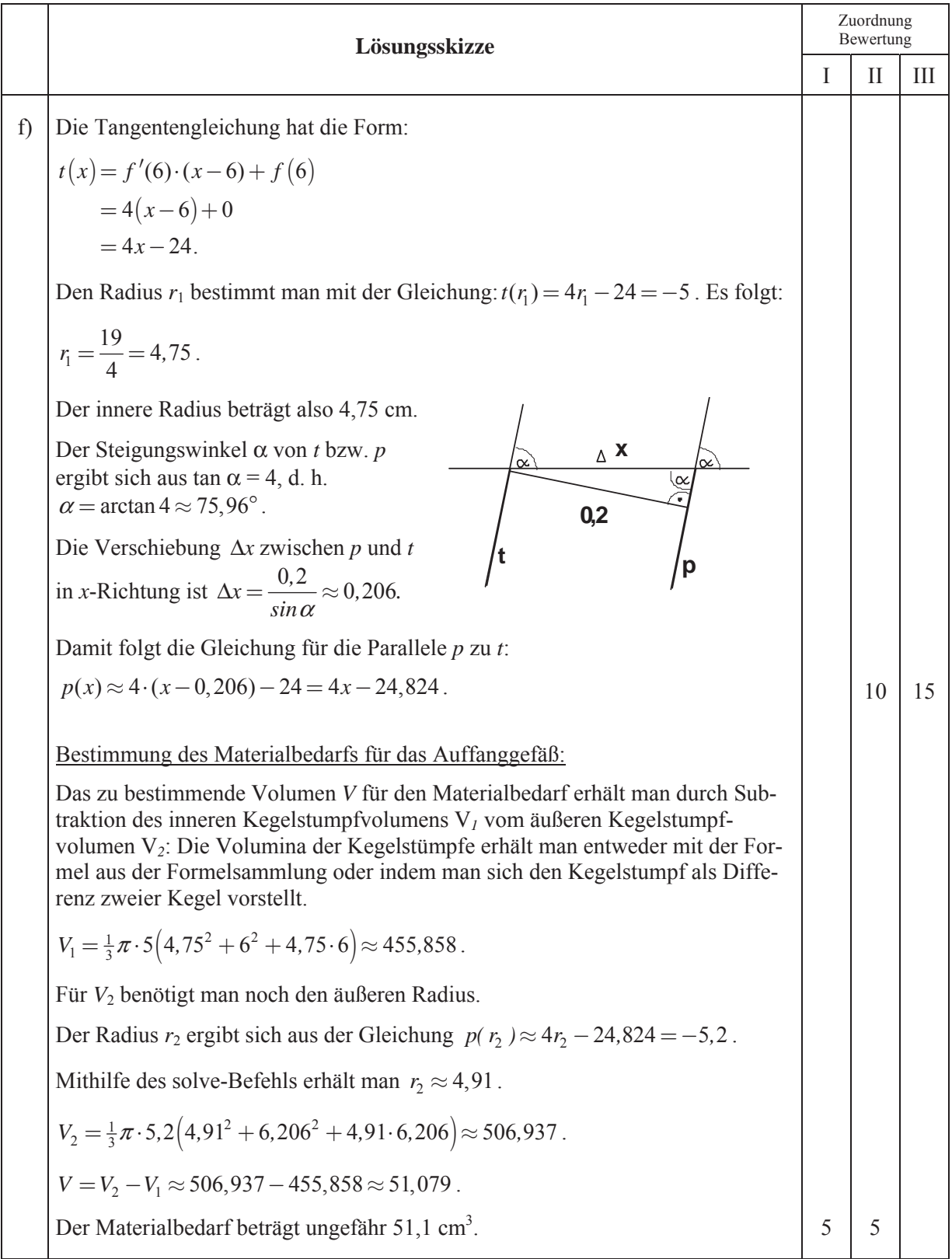

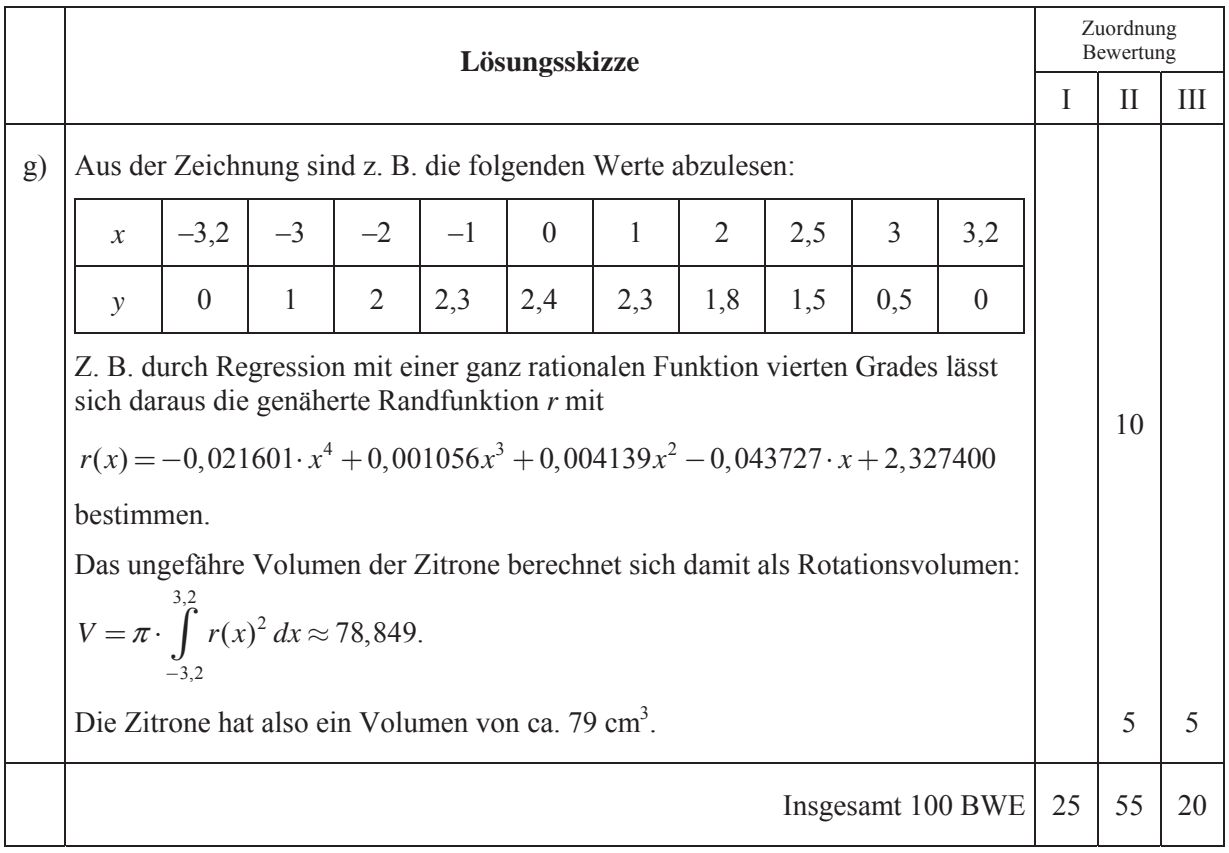

## **LA/AG 1**

### **II.1 Quadrille**

Der **Turning Torso** ist ein Hochhaus in der schwedischen Stadt Malmö. Der 57 Etagen hohe Wolkenkratzer erreicht eine Höhe von 190 Metern und ist damit der höchste Wolkenkratzer Skandinaviens und das zweithöchste Wohngebäude in Europa. Er wurde im Sommer 2005 eingeweiht und gilt seither als ein Wahrzeichen der Stadt.

Die einzelnen Stockwerke sind gegeneinander verdreht und haben alle eine gleich große, im Wesentlichen quadratische Grundfläche.

Der "Turning Torso" regte einen anderen Architekten an, das rechts unten skizzierte Hochhaus "Quadrille" zu entwerfen, auf das sich alle Aufgabenteile beziehen.

Das Hochhaus "Quadrille" hat eine quadratische horizontale Grundfläche der Seitenlänge 20 m und schließt in 120 m Höhe ab mit einer dazu parallelen kleineren (im Gegensatz zu Malmö) quadratischen Dachfläche mit der Seitenlänge von nur 10 m.

Die Mittelpunkte von Dach- und Bodenfläche sind lotrecht übereinander und liegen in dieser Aufgabe auf der *z*-Achse.

Die Dachfläche ist gegenüber der Bodenfläche von oben gesehen um 90° nach rechts gedreht.

Das Hochhaus hat 30 Stockwerke gleicher Höhe mit jeweils waagerechtem Boden und waagerechter Decke.

Alle Hauskanten sind gerade Strecken (dies auch im Gegensatz zu Malmö).

Aus Symmetriegründen folgt, dass alle vier von oben nach unten verlaufenden Gebäudekanten gleich lang sind und dass alle Stockwerke (alle horizontalen Schnittflächen) Quadrate sind.

a) Geben Sie für ein geeignetes Koordinatensystem (Einheit entspricht 1 m), in dem der Eckpunkt *A*<sup>0</sup> (siehe Abbildung) die Koordinaten (10  $|-10|0\rangle$  hat, die Koordinaten der anderen 7 Eckpunkte des Hochhauses an. **10 P**

*Wenn Ihnen das nicht gelingt, verwenden sie für die weiteren Aufgabenteile die folgenden 8 Punkte:* 

> $A_0 (10 |10 | 0)$ ,  $B_0 (-10 |10 | 0)$ ,  $C_0 (-10 | -10 | 0)$ ,  $D_0 (10 | -10 | 0)$  $A_1(5|-5|120)$ ,  $B_1(5|5|120)$ ,  $C_1(-5|5|120)$ ,  $D_1(-5|-5|120)$

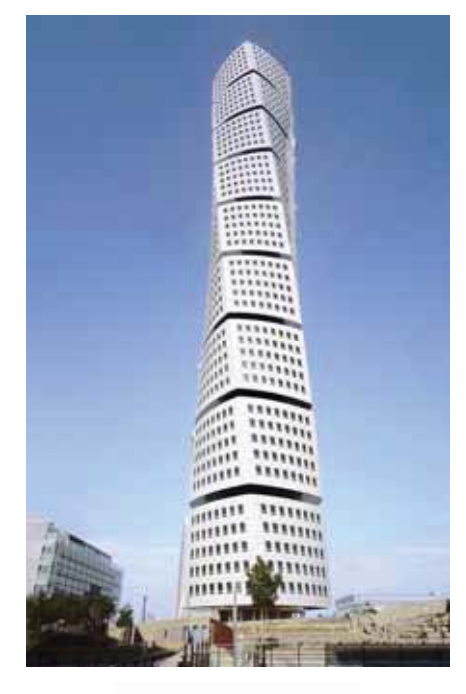

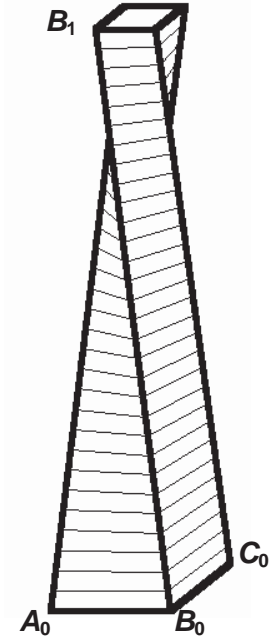

Die Stockwerke werden – wie üblich – von unten nach oben gezählt, und es gelte hier die Verabredung, dass das Erdgeschoss die Nummer 1 trägt, also als erstes Stockwerk bezeichnet wird.

- b) − Berechnen Sie die Längen der von oben nach unten verlaufenden Hauskanten.
	- − Bestätigen Sie, dass in der Höhe *h* der zugehörige Punkt *A*<sub>λ</sub> auf der Kante  $\overline{A_0A_1}$  die

Koordinaten  $10 - \frac{n}{2}$ /-10  $\left(10 - \frac{h}{8} / -10 + \frac{h}{24} / h\right)$  hat.

- − Berechnen Sie die Koordinaten der vier Eckpunkte der Bodenfläche in 40 m Höhe, also in Höhe der Bodenfläche des 11. Stockwerkes. **10 P**
- c) Es werden in diesem Aufgabenteil die Winkel untersucht, um die – von oben gesehen – die Bodenflächen der einzelnen Stockwerke gegenüber der Bodenfläche des Erdgeschosses nach rechts verdreht sind.

*(Die z-Koordinaten brauchen also nicht betrachtet zu werden!)*

Der Winkel *W*, um den eine Bodenfläche in der Höhe *h* gegenüber der Bodenfläche des Erdgeschosses von oben gesehen nach rechts verdreht ist, lässt sich durch folgende Funktionsgleichung beschreiben:

$$
W(h) = \arctan\left(\frac{3(80 - h)}{h - 240}\right) + 45^{\circ}.
$$

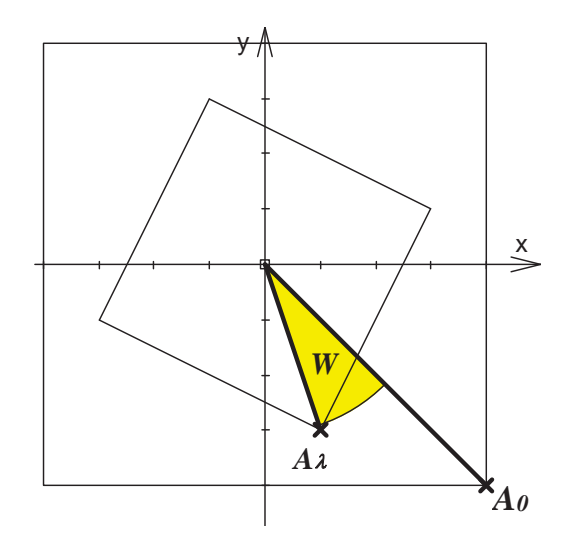

- − Erstellen Sie eine Tabelle, in der für die Stockwerke 1, 5, 10, ....20, 25 und 30 diese Drehwinkel dargestellt sind.
- − Geben Sie den Winkel *W* an, um den die Bodenfläche des 16. Stockwerks in 60 m Höhe gegenüber der des Grundgeschosses (1. Stock) gedreht ist.
- − Bestimmen Sie das Stockwerk, bei dem *W =* 45°, bei dem also die Bodenfläche gegenüber der Bodenfläche des Grundgeschosses um 45° gedreht ist.
- − Begründen Sie die obige Formel mithilfe der nebenstehenden Skizze. **25 P**
	-
- d) Zeigen Sie, dass für den Flächeninhalt der Bodenfläche in der Höhe  $h$  gemessen in m<sup>2</sup> gilt:  $F(h) = \frac{5}{144} (h^2 - 192h + 11520)$  und dass das 25. Stockwerk (*h* = 96 m) die geringste Bodenfläche hat. **10 P**
- e) Die Miete *p* pro Quadratmeter steigt wegen der immer schöneren Aussicht mit der Höhe der einzelnen Stockwerke über dem Boden. Im Erdgeschoss – also bei der Höhe 0 m – kostet der Quadratmeter  $10 \in$  Miete, im 30. Stockwerk – also in 116 m Bodenhöhe – hat sich die Miete pro Quadratmeter auf 20 € verdoppelt.

*p* = *p*(*h*) lässt sich in Anhängigkeit von der Höhe *h* als ein ganz rationale Funktion 3. Grades mit den Zusatzbedingungen  $p'(0) = p'(116) = 0$  angeben.

− Bestimmen Sie die den Funktionsterm von *p* und begründen Sie*,* dass *p* in dem hier relevanten Bereich von *h* streng monoton wächst. Interpretieren Sie diese Aussage.

Zur Kontrolle:  $p(h) = -\frac{5}{390224} (h^3 - 174h^2 - 780448).$ 

- − Bestimmen Sie das Stockwerk mit der geringsten Miete und das Stockwerk mit der höchsten Miete (dabei sollen Fahrstuhlschächte, Treppenhäuser etc. als Teil der Mietfläche mitgerechnet werden). **25 P**
- f) Die Seitenflächen des Hochhauses werden durch die Schar der waagerechten Verbindungsstrecken zwischen den entsprechenden von oben nach unten verlaufenden Hauskanten gebildet. Begründen Sie,
	- − dass zwei benachbarte von oben nach unten verlaufende Hauskanten windschief sind,
	- − dass die Punkte *P* und *Q* als Endpunkte der kürzesten Verbindungsstrecke zwischen zwei benachbarten Hauskanten nicht auf gleicher Höhe liegen,

*zur Kontrolle*: Die Punkte haben die Koordinaten  $\left(-\frac{1132}{581}\Big| -\frac{3496}{581}\Big| \frac{55536}{581}\right)$  bzw.  $\left(\frac{3476}{581}\Big| -\frac{1192}{581}\Big| \frac{56016}{581}\right)$ ,

- − dass der Mittelpunkt von *P* und *Q* genau in Höhe der minimalen Bodenfläche liegt,
- − dass der Mittelpunkt von *P* und *Q* nicht auf der zugehörigen Seitenfläche liegt, dass die Seitenflächen des Hauses also gekrümmt sein müssen. **20 P**

### **Erwartungshorizont**

*Die in a) vorgegebene Alternative wird als Ersatzlösung bezeichnet und im Folgenden bei Abweichungen erwähnt.*

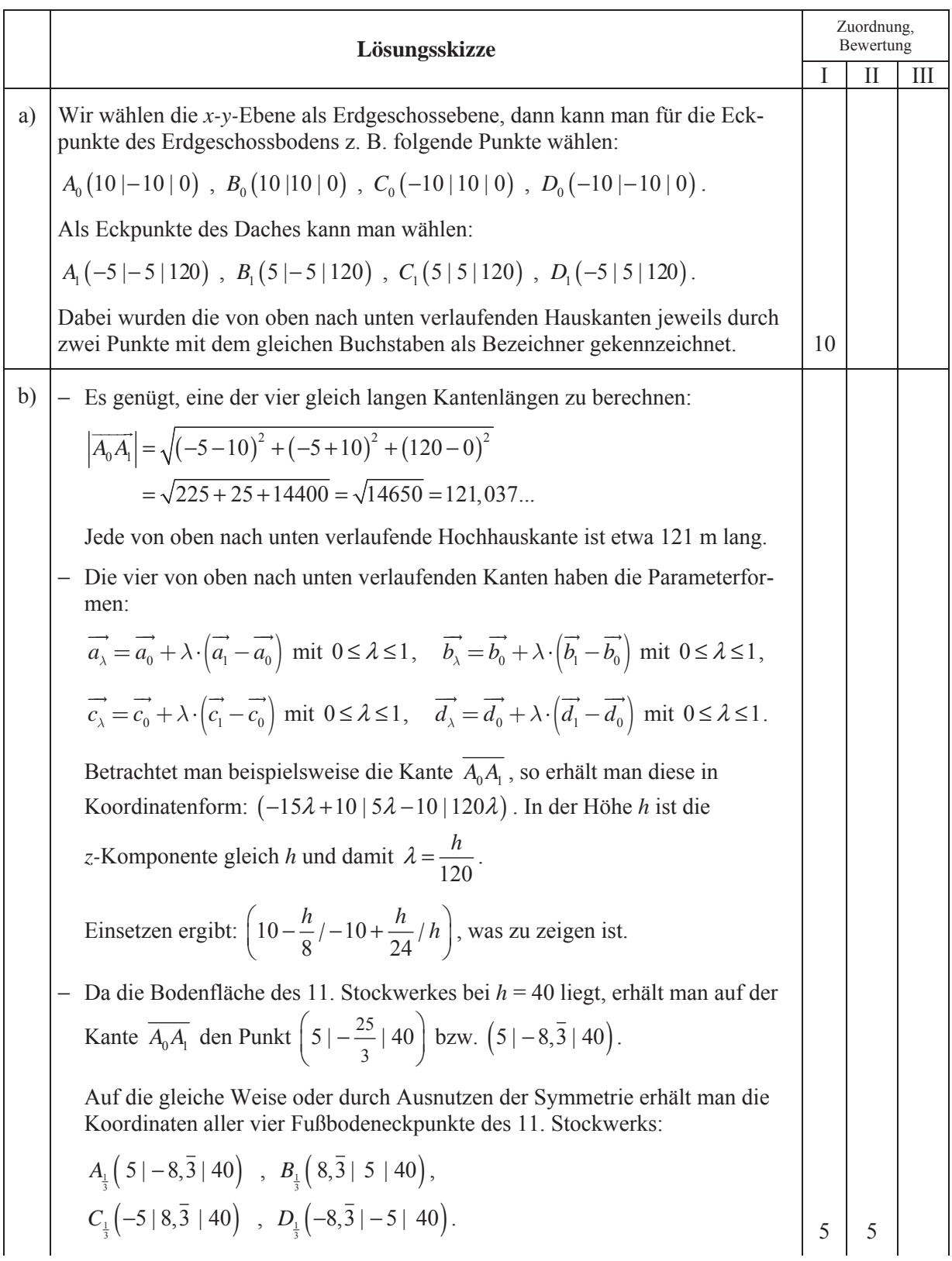

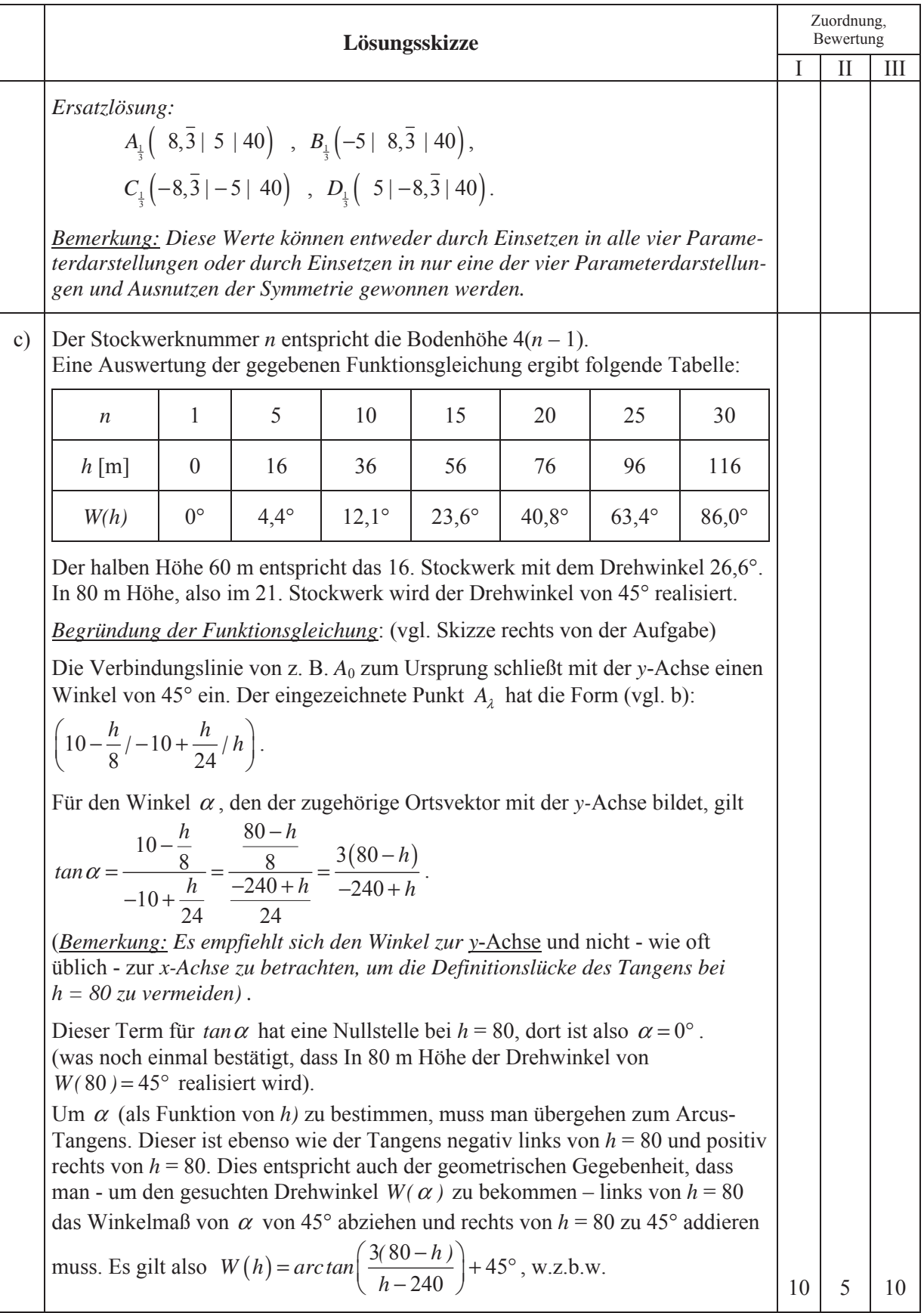

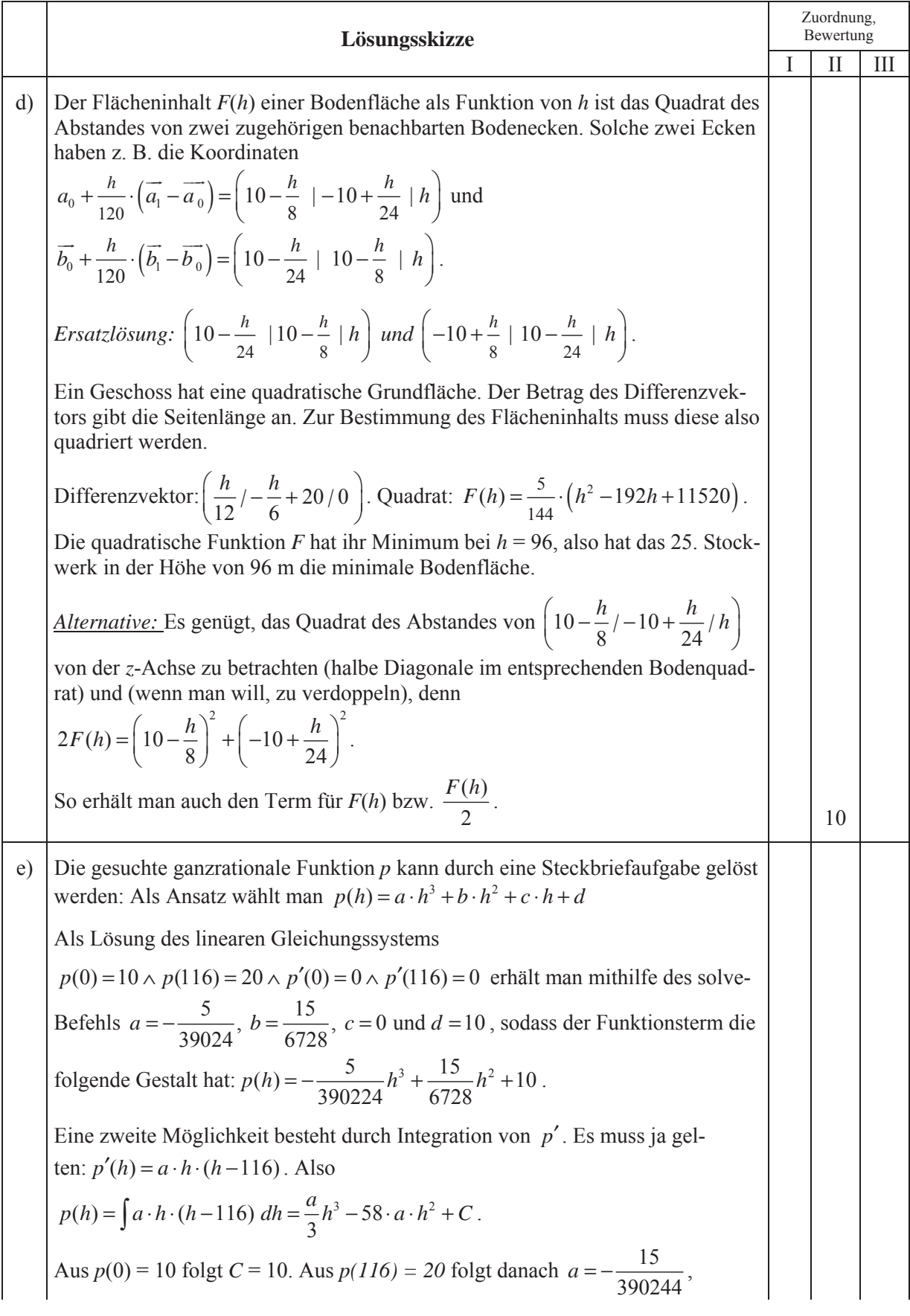

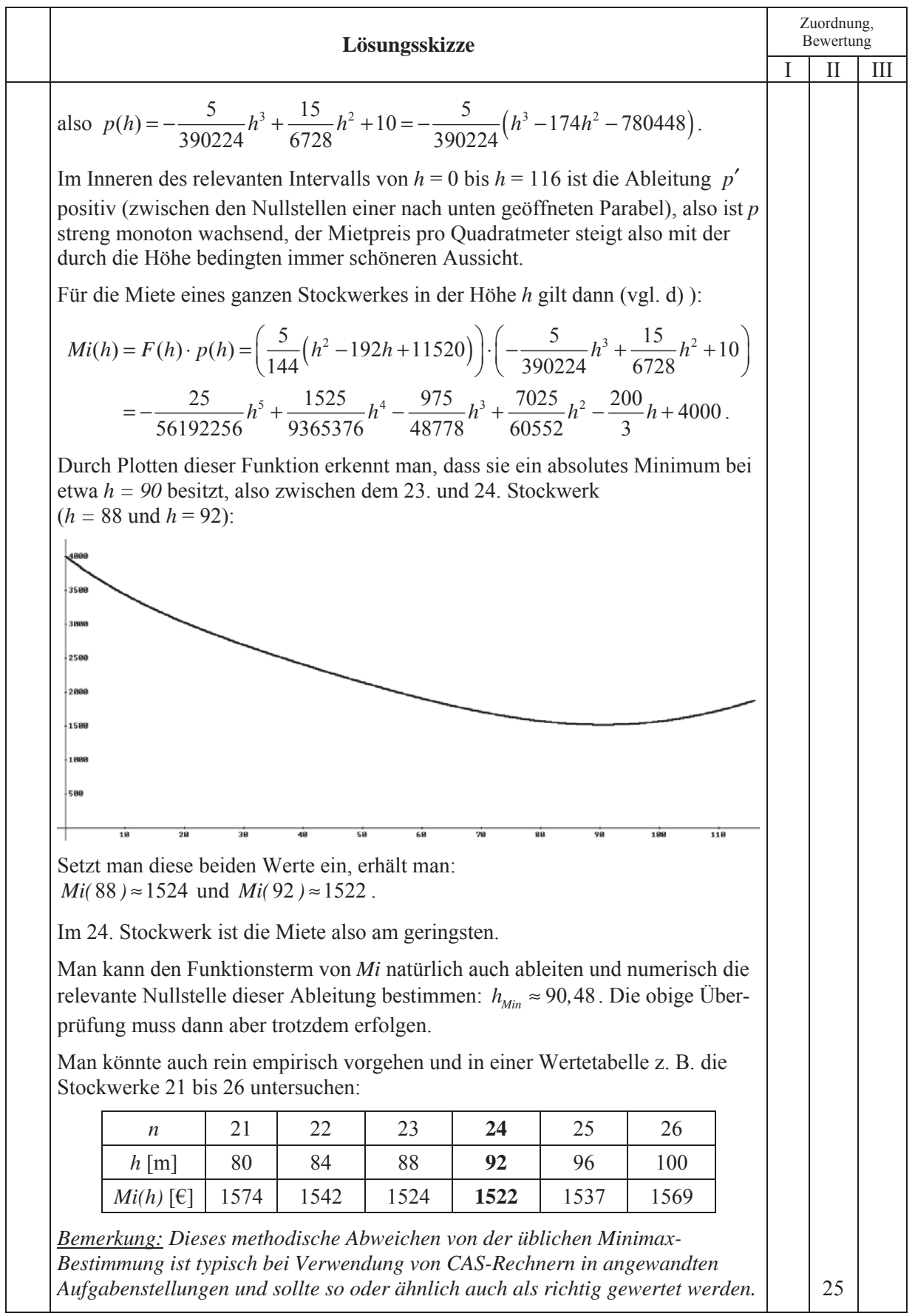

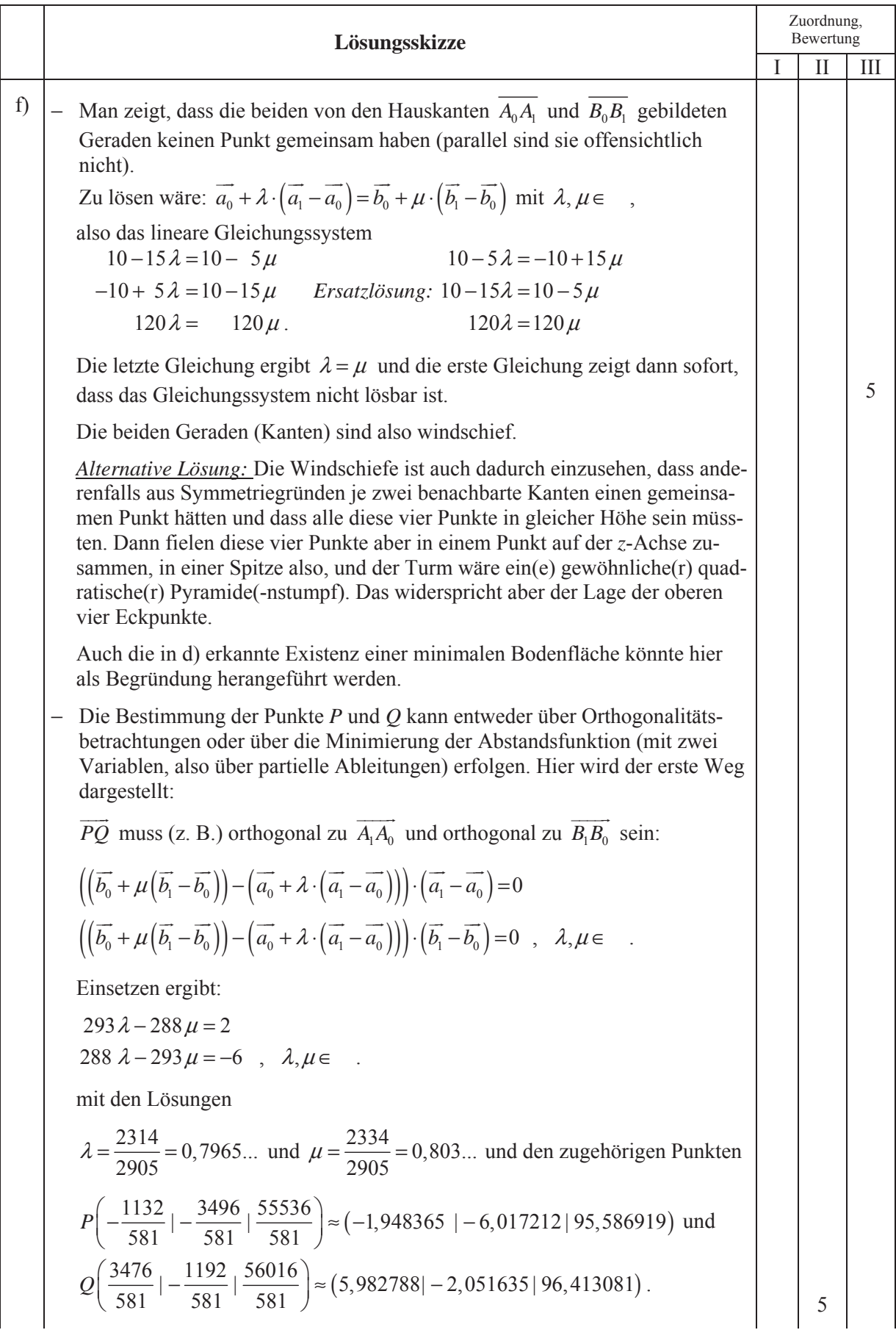

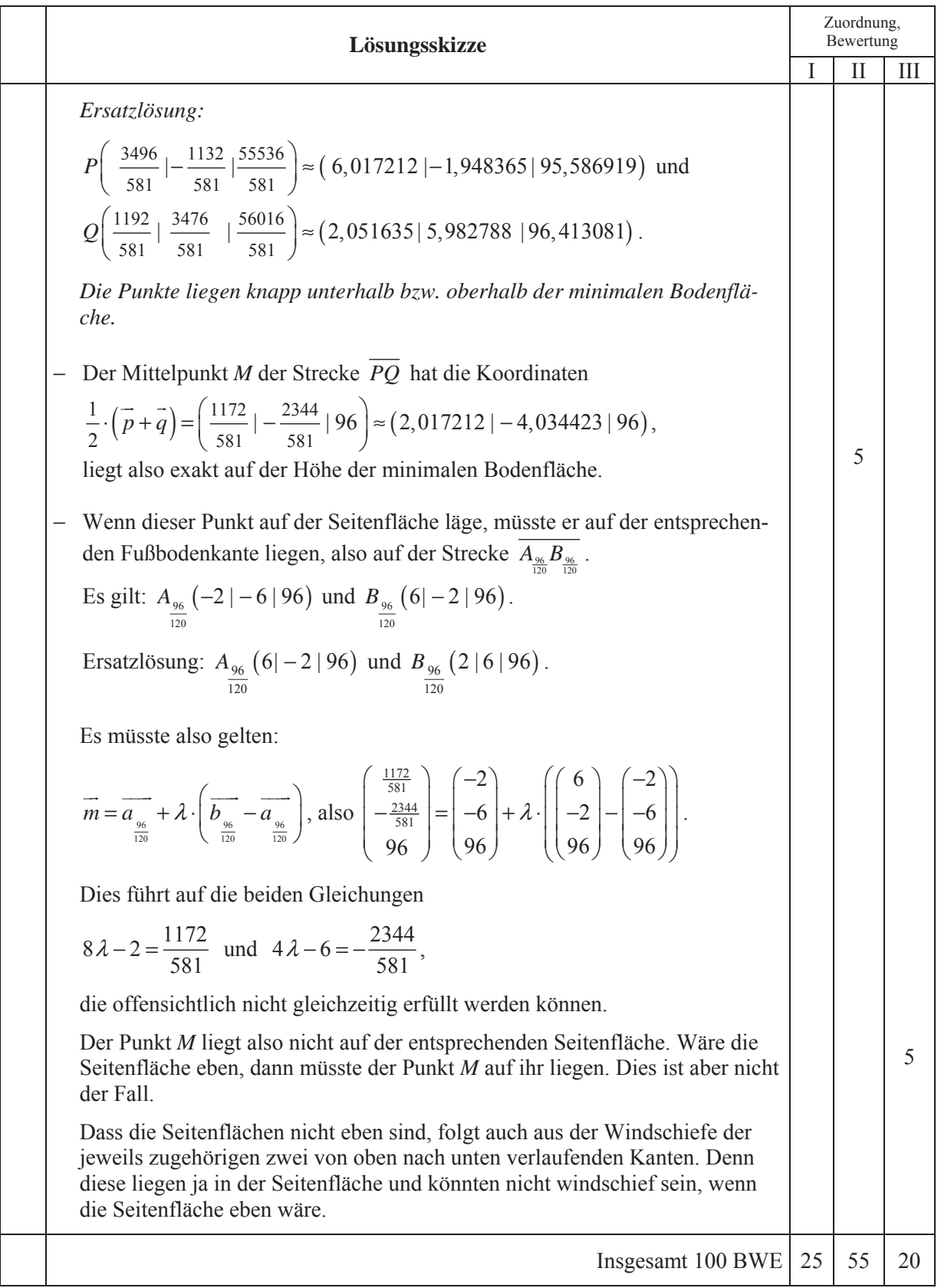

# **LA /AG 2**

0 0 0 90

 $\begin{pmatrix} 0 & 0 & 0 & 90 \\ 1 & & & & \end{pmatrix}$  $\begin{array}{cccc} \end{array} \begin{array}{cccc} \end{array} \begin{array}{cccc} 1 & 0 & 0 & 0 \end{array}$  $\begin{vmatrix} 3 & 0 & 0 \\ 0 & 0 & 0 \\ 0 & 0 & 0 \\ 0 & 0 & 0 \\ 0 & 0 & 0 \\ 0 & 0 & 0 \\ 0 & 0 & 0 & 0 \\ 0 & 0 & 0 & 0 \\ 0 & 0 & 0 & 0 \\ 0 & 0 & 0 & 0 \\ 0 & 0 & 0 & 0 & 0 \\ 0 & 0 & 0 & 0 & 0 \\ 0 & 0 & 0 & 0 & 0 & 0 \\ 0 & 0 & 0 & 0 & 0 & 0 \\ 0 & 0 & 0 & 0 & 0 & 0 & 0 \\ 0 & 0 & 0 & 0 & 0 & 0 & 0 \\ 0 &$  $=\begin{vmatrix} 1 & 0 & 0 \end{vmatrix}$  $\begin{array}{ccc} \end{array}$  3  $\begin{bmatrix} 1 & 1 & 1 \end{bmatrix}$  $\begin{pmatrix} 0 & 0 & \frac{1}{10} & 0 \end{pmatrix}$ 

 $\frac{1}{2}$  0 0 0

 $0 \frac{1}{2} = 0 = 0$ 3

 $0 \t 0 \t \frac{1}{10} \t 0$ 10

3

*A*

### **II.2 Insektenpopulation**

In den Tropen legen die Weibchen einer bestimmten Insektenpopulation jedes Jahr kurz vor Beginn der Regenzeit ihre Eier und sterben bald darauf. Durchschnittlich kommen dabei auf jedes ausgewachsene Insekt etwa 90 Eier, aus denen wenig später Larven schlüpfen. Der Larvenbestand nimmt von Jahr zu Jahr durch Witterungseinflüsse, aber auch durch den Verzehr durch andere Tiere, ab. Im dritten Jahr verpuppen sich die Larven, und aus einem Teil der Puppen entwickeln sich im folgenden Jahr Insekten, die wieder kurz vor Beginn der Regenzeit für den Fortbestand sorgen. Die jährliche Entwicklung dieser Insektenpopulation wird durch die nebensehende Populationsmatrix *A* beschrieben:

- a) Betrachten Sie zunächst die Populationsmatrix *A*.
	- Stellen Sie das durch *A* beschriebene Modell mit einem Übergangsgraphen dar.
	- Beschreiben Sie die biologische Bedeutung der von Null abweichenden Komponenten der Matrix *A*. **15 P**
- b) Im Weiteren wird die Entwicklung der Insektenpopulation genauer untersucht.
	- Berechnen Sie die ersten 10 Potenzen der Populationsmatrix *A*.
	- Interpretieren Sie Ihre Ergebnisse im Hinblick auf die Insektenpopulation. **10 P**

Gehen Sie in den folgenden Aufgabenteilen c), d) und e) davon aus, dass sich die Insekten entsprechend dem obigen Modell, d. h. mithilfe der Populationsmatrix *A* entwickeln.

c) In einem Naturreservat hat man zum Beginn der Untersuchung pro ha Waldfläche den folgenden Bestandsvektor  $p_0$  ermittelt:

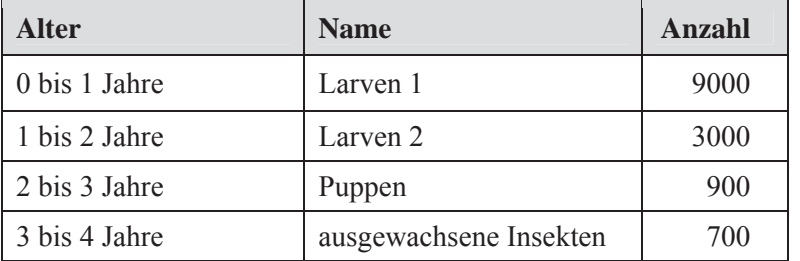

- Berechnen Sie den zu erwartenden Bestandsvektor  $\overrightarrow{p_1}$  der Insektenpopulationen im Jahr nach dem Beginn der Untersuchung.
- Bestimmen Sie den Bestandsvektor  $\overrightarrow{p_{-1}}$  der Insektenpopulation im Jahr vor Beginn der Untersuchung. **15 P**
- d) Man spricht von einer Insektenschwemme, wenn mehr als 2000 ausgewachsene Insekten pro ha Waldfläche, bzw. von einem Unterbestand, wenn weniger als 100 ausgewachsene Insekten pro ha Waldfläche vorkommen.

Entscheiden Sie, ob und gegebenenfalls wann es bei langfristig ungestörter Entwicklung der Population

- zu einer Insektenschwemme oder
- zu einem Unterbestand

kommt. **10 P**

- e) In einem benachbarten Gebiet ermitteln die Wissenschaftler seit Jahren eine annähernd konstante Anzahl ausgewachsener Insekten pro ha Baumbestand.
	- Begründen Sie durch geeignete Rechnung, dass mithilfe der Populationsmatrix *A* das Auftreten einer stabilen Population erklärt werden kann.
	- Ermitteln Sie eine passende Startpopulation für den Fall, dass 250 ausgewachsene Insekten pro ha Baumbestand gezählt wurden. **10 P**
- f) Durch Umweltverschmutzung sinkt bei sonst gleich bleibenden Überlebensraten die Anzahl der von den Weibchen gelegten Eier auf durchschnittlich 60 Stück pro ausgewachsenem Insekt. Ermitteln Sie, wie sich diese Veränderung auf die langfristige Entwicklung der Insektenpopulation auswirkt. **10 P**
- g) Die untersuchte Insektenpopulation gilt als stark gefährdet, wenn in ihrem Verbreitungsgebiet pro ha Baumbestand dauerhaft weniger als 15 Insekten gezählt werden. Betrachten Sie für diesen Aufgabenteil den Bestandsvektor  $p_0$  aus dem Aufgabenteil c) und die Populationsmatrix aus dem Aufgabenteil f)
	- Innerhalb eines jeden Zyklus gibt es eine maximale Insektenanzahl. Ermitteln Sie eine geeignete Funktion, die diese maximalen Insektenanzahlen beschreibt.
	- Bestimmen Sie das erste Jahr, ab welchem die Insektenpopulation in diesem Gebiet zu den gefährdeten Arten gehört. **10 P**
- h) Sie haben in den Aufgabenteilen f) und g) festgestellt, dass die durchschnittliche Anzahl der Eier pro ausgewachsenem Insekt bei gleich bleibender Überlebensrate der Larven einen großen Einfluss für die Gesamtentwicklung der Population dieser Insektenart hat. Ermitteln Sie einen Zusammenhang zwischen der Anzahl der Eier pro ausgewachsenem Insekt und der langfristigen Populationsentwicklung. Begründen Sie Ihr Ergebnis mithilfe des Modells. **10 P**
- i) Die Forscher erkennen, dass die neuen Umweltbedingungen zu weiteren Entwicklungsveränderungen geführt haben. Dieses wird in der Matrix *Aneu* dargestellt.

$$
A_{\text{neu}} = \begin{pmatrix} 0 & 0 & 0 & 45 \\ \frac{1}{4} & 0 & 0 & 0 \\ \frac{1}{12} & \frac{1}{3} & 0 & 0 \\ 0 & 0 & \frac{1}{10} & 0 \end{pmatrix}
$$

- Interpretieren Sie die im Vergleich zur Matrix *A* veränderten Werte in *Aneu* im Kontext der Aufgabenstellung.
- Es gibt Vektoren, die in diesem neuen Modell aufgrund des Sachkontextes nicht als Bestandsvektoren vorkommen können. Begründen Sie dies, indem Sie z. B. Vorjahresbestände betrachten. **10 P**

# **Erwartungshorizont**

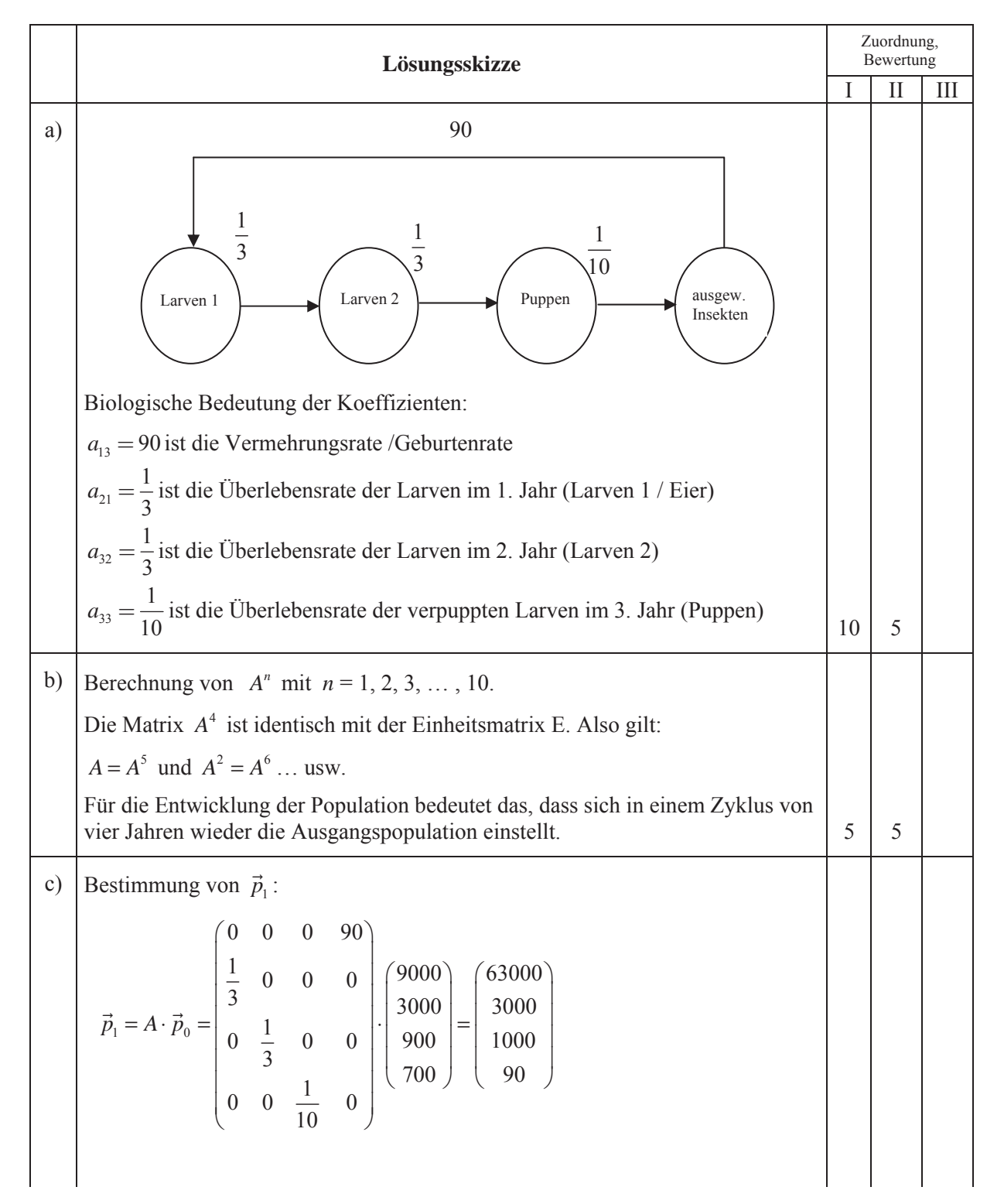

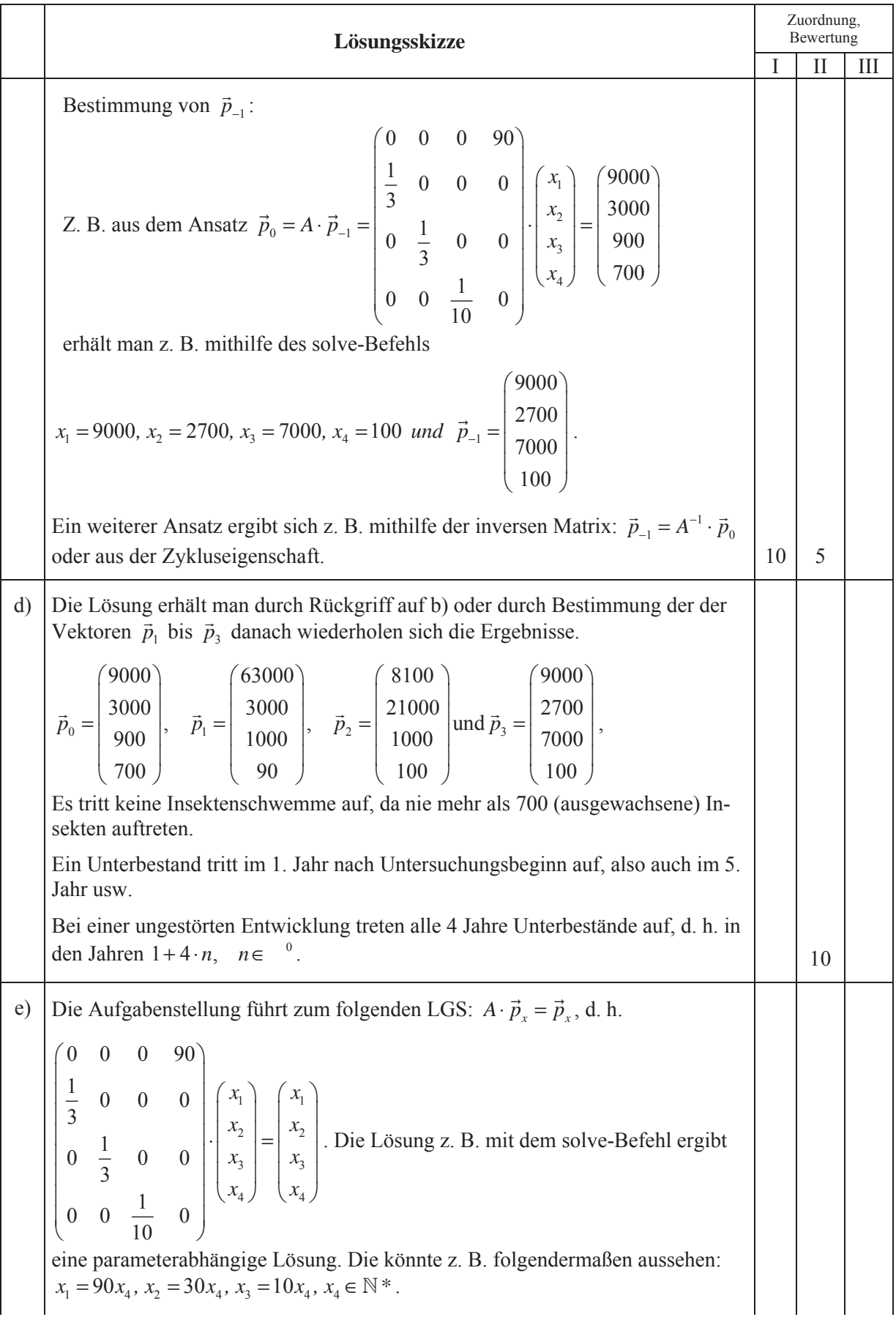

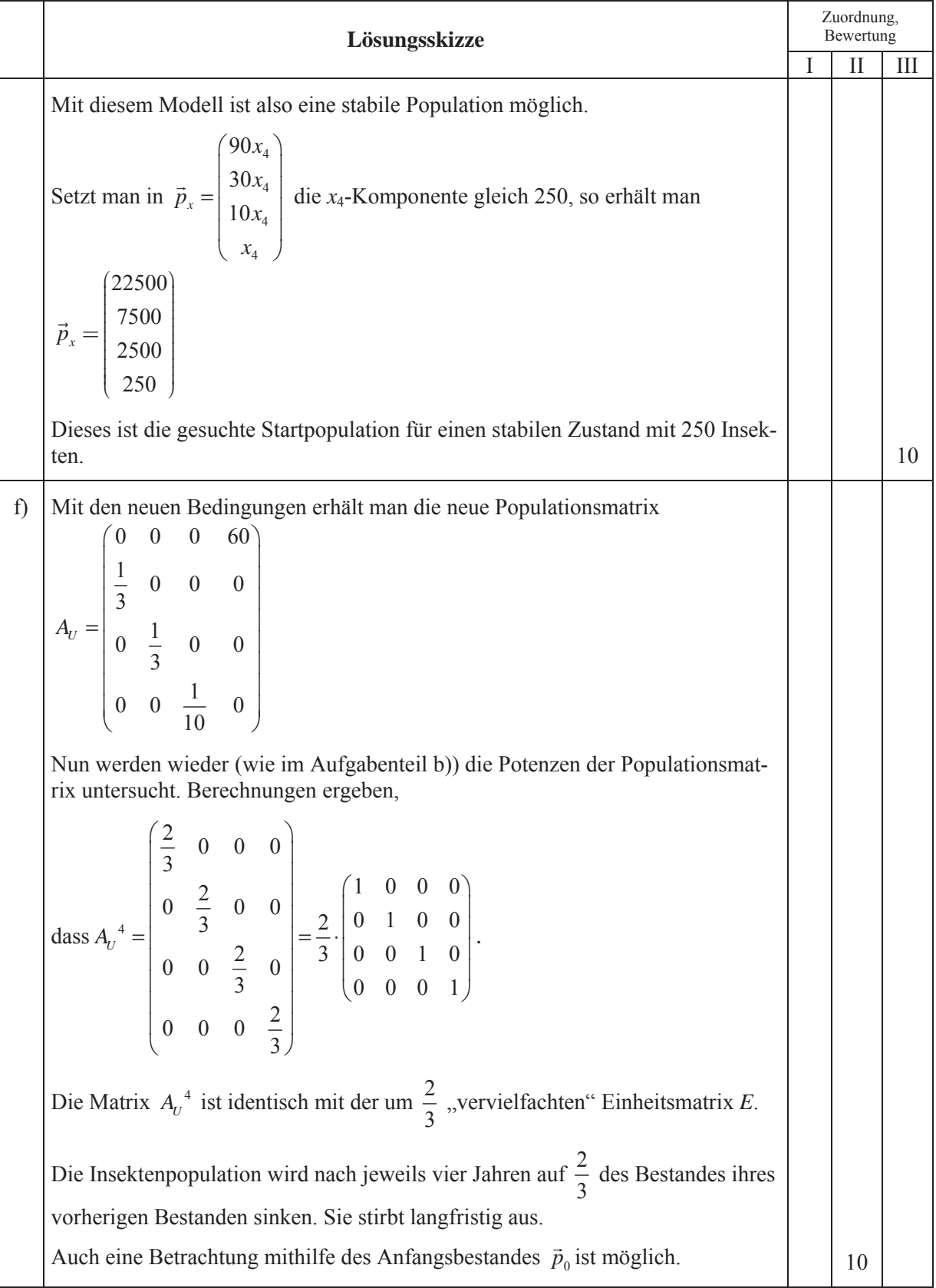

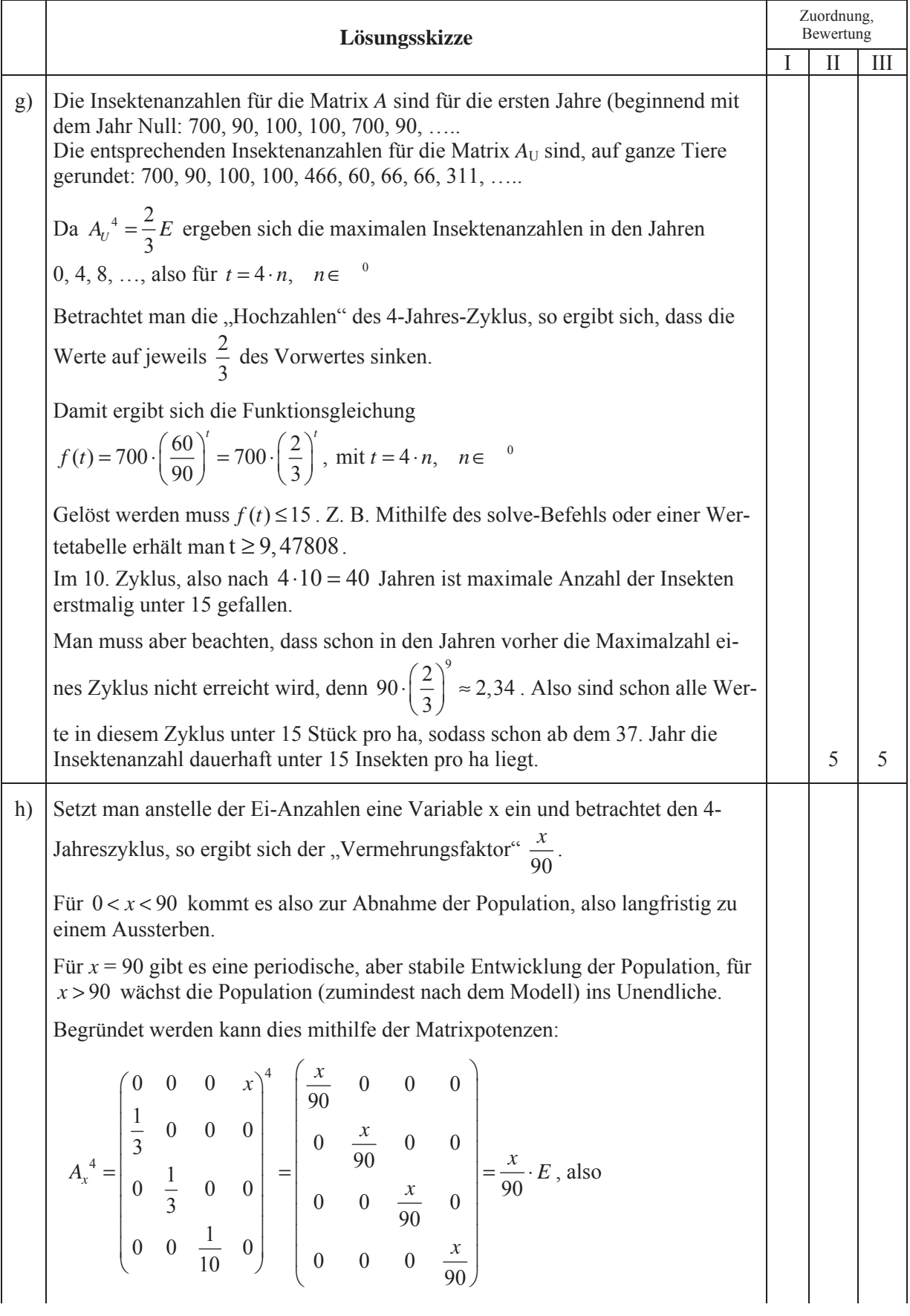

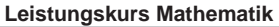

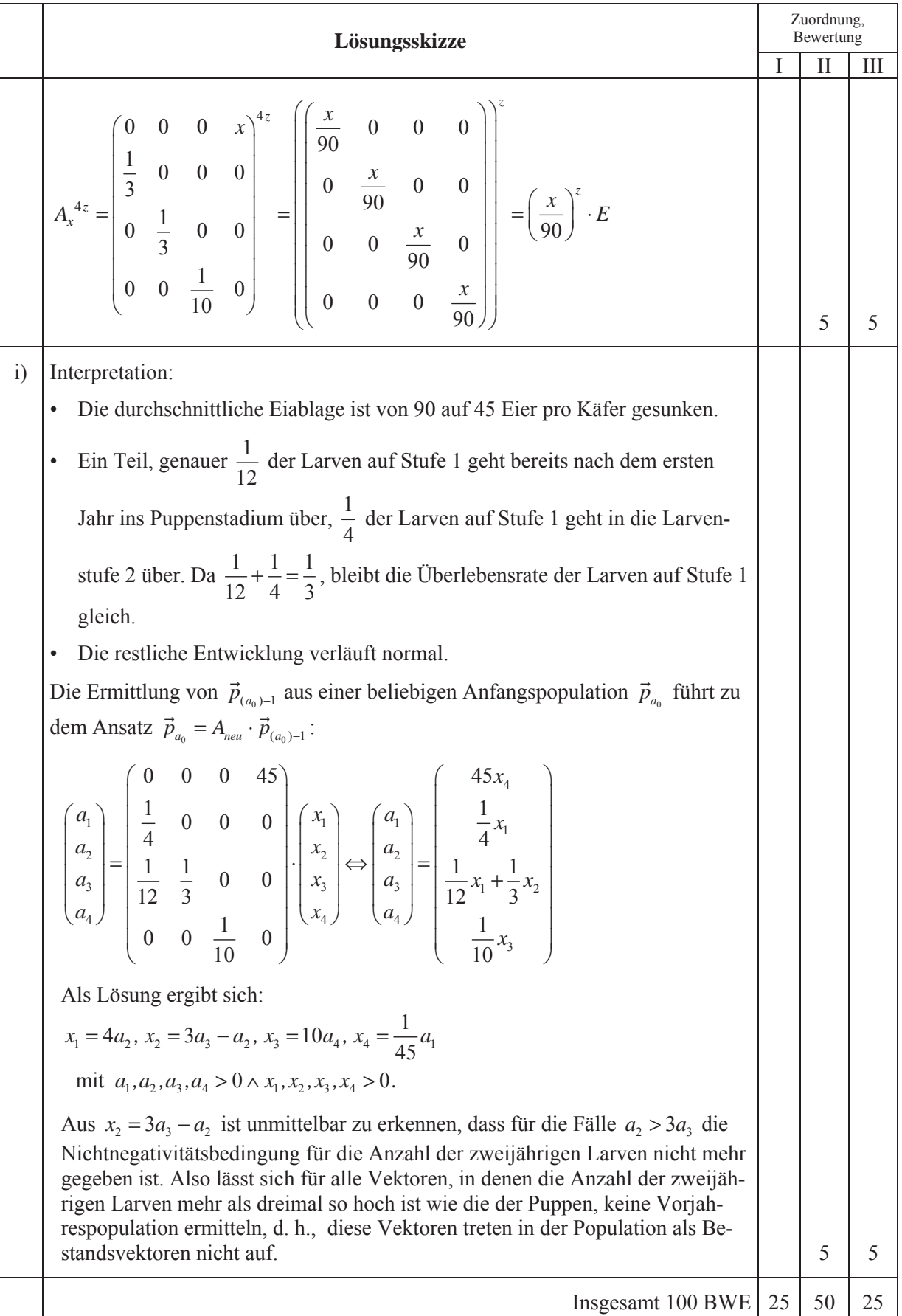

### **STOCHASTIK 1**

### **III.1 Falschparker**

Der Berliner Senat überlegt, ob er die Parkgebühren  $(1 \n\t\epsilon / h)$  erhöhen muss, damit die Einnahmeverluste durch Parken ohne gültigen Parkschein (so genanntes "Falschparken") ausgeglichen werden können. Nach Angabe des Senats beträgt der Anteil der Falschparker gemäß einer Studie aus dem Frühjahr ca. 15 %. Die mittlere Parkdauer beträgt zwei Stunden.

- a) Zwei Politessen überprüfen zunächst den Parkplatz "Kudamm-Karree" mit 34 Autos, dann den Parkplatz "Wertheim Kurfürstendamm" mit 48 Autos.
	- Berechnen Sie die Wahrscheinlichkeit dafür, dass die Politessen auf dem Parkplatz "Kudamm-Karree" genau drei Falschparker aufschreiben.
	- Bestimmen Sie die Wahrscheinlichkeit dafür, dass die Politessen auf beiden Parkplätzen zusammen mindestens vier Falschparker aufschreiben.

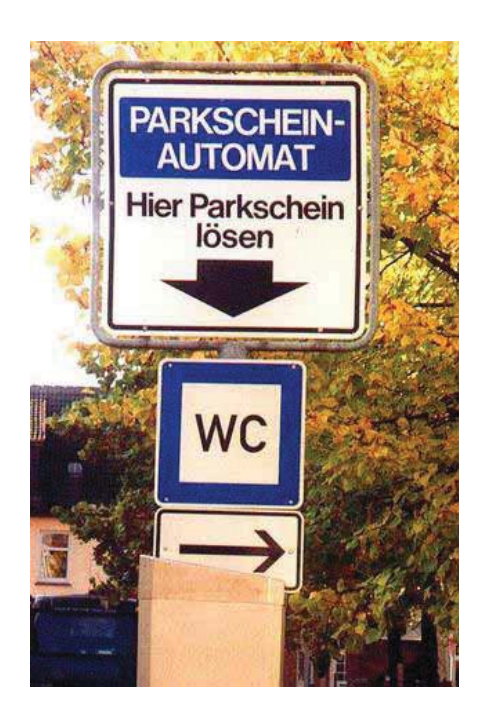

- Berechnen Sie, mit wie vielen Falschparkern die Politessen auf beiden Parkplätzen zusammen rechnen sollten.
- Bestimmen Sie die Wahrscheinlichkeit dafür, dass die Politessen beim Kudamm-Karree genau fünf und bei Wertheim genau sechs Falschparker finden. **25 P**
- b) In der Senatsverwaltung wird überlegt und anschließend eine Stichprobe von 500 überprüften Autos ausgewertet.
	- Berechnen Sie zunächst, wie viele parkende Autos hätten überprüft werden müssen, um mit einer Wahrscheinlichkeit von über 99 % mindestens einen Falschparker zu erwischen.
	- Bestimmen Sie für diese Stichprobe den kleinstmöglichen Bereich, in dem die Zahl an Falschparkern mit einer Wahrscheinlichkeit von mindestens 80 % liegt. Dieser Bereich soll zusätzlich symmetrisch zum Erwartungswert liegen. **15 P**
- c) Es gibt nicht überall und jederzeit Politessen. Deswegen kann man davon ausgehen, dass nur etwa 10% von allen Falschparkern durch Kontrollen von Politessen gefunden werden. Etwa die Hälfte der Falschparker parkt nur kurz und kehrt nach wenigen Minuten zum Wagen zurück. Diese wird verwarnt und muss 1 € Parkgebühr nachbezahlen. Die andere Hälfte muss ein Bußgeld von 15 € bezahlen.
	- Zeigen Sie, dass ein Falschparker durch sein Verhalten für die Stadt Berlin im Mittel 1,15 € Mindereinnahmen verursacht.
	- Bestimmen Sie den Betrag, auf den der Berliner Senat das Bußgeld erhöhen müsste, damit Falschparker keine Mindereinnahmen verursachen. **15 P**

Der Senat entschloss sich stattdessen zu einer drastischen Erhöhung der Parkgebühren. Im Gegensatz zum Senat befürchten die Medien, dass (deswegen) der Anteil der Falschparker deutlich angestiegen sein könnte.

d) Leiten Sie ein Testverfahren für eine Kontrolle von 2400 Fahrzeugen her, mit dem man die Befürchtung der Medien gegebenenfalls statistisch (auf dem 5 %-Niveau) begründen kann. **15 P**

Wenn man den Test aus d) sogar auf dem 1%-Niveau plante, so käme man zu dem Ergebnis, dass dann bei der Kontrolle mehr als 401 Falschparker gefunden werden müssten, um –statistisch begründet – behaupten zu können, dass sich der Anteil an Falschparkern erhöht hat. Auf diesen verschärften Test bezieht sich der folgende Aufgabenteil.

- e) Der tatsächliche Falschparkeranteil nach der Gebührenerhöhung sei  $p_1$ .
	- Betrachten Sie nun die Wahrscheinlichkeit *ß*, dass der verschärfte Test kein signifikantes Ergebnis liefert (dass also nicht mehr als 401 Falschparker gefunden werden) als Funktion von  $p_1$  ( $\beta = \beta(p_1)$ ) in folgendem Definitions intervall:  $0, 1 \le p_1 \le 0, 2$ .

(Diese Funktion heißt Operationsstatistik des Tests).

Geben Sie eine sinnvolle Wertetabelle mit 8 ausgewählten Werten an und zeichnen Sie den Graphen .

*Bemerkung: Wenn Sie die Funktionswerte β*( $p_1$ ) *nicht bestimmen können, so versuchen Sie wenigstens eine qualitative Skizze des Graphen anzufertigen.*

- Interpretieren Sie im Sachkontext die Funktionswerte  $\beta(p_1)$  für  $p_1$  größer als 15 %.
- Angenommen  $p_1 = 17\%$ , und es werden weniger als 402 Falschparker gefunden, es liegt also kein signifikantes Ergebnis vor. Ist das überraschend? Kann sich in einem solchen Falle der Berliner Senat in seiner Ansicht bestätigt fühlen? Begründen Sie Ihre Antworten auf diese beiden Fragen. **30 P**

# **Erwartungshorizont**

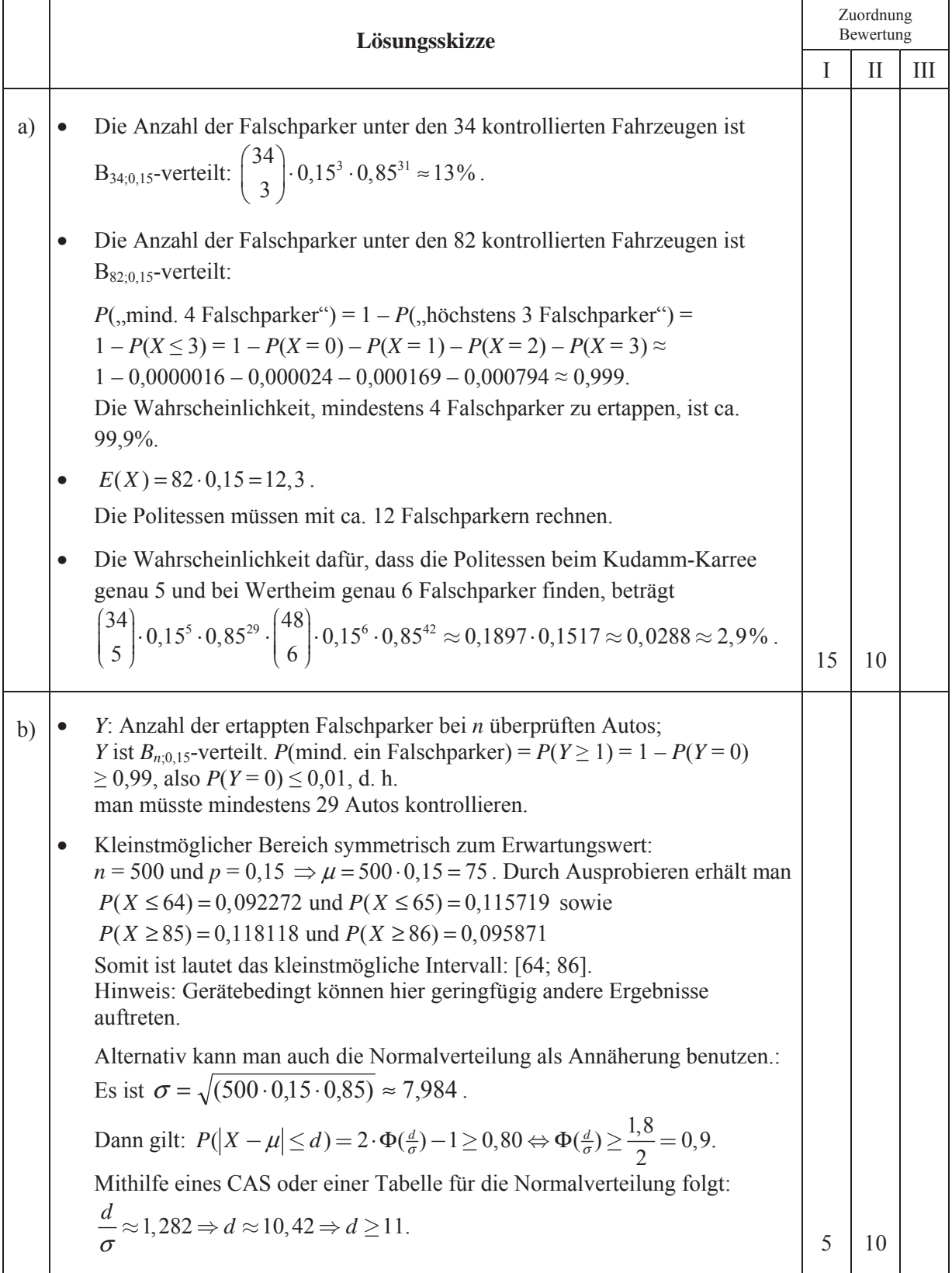

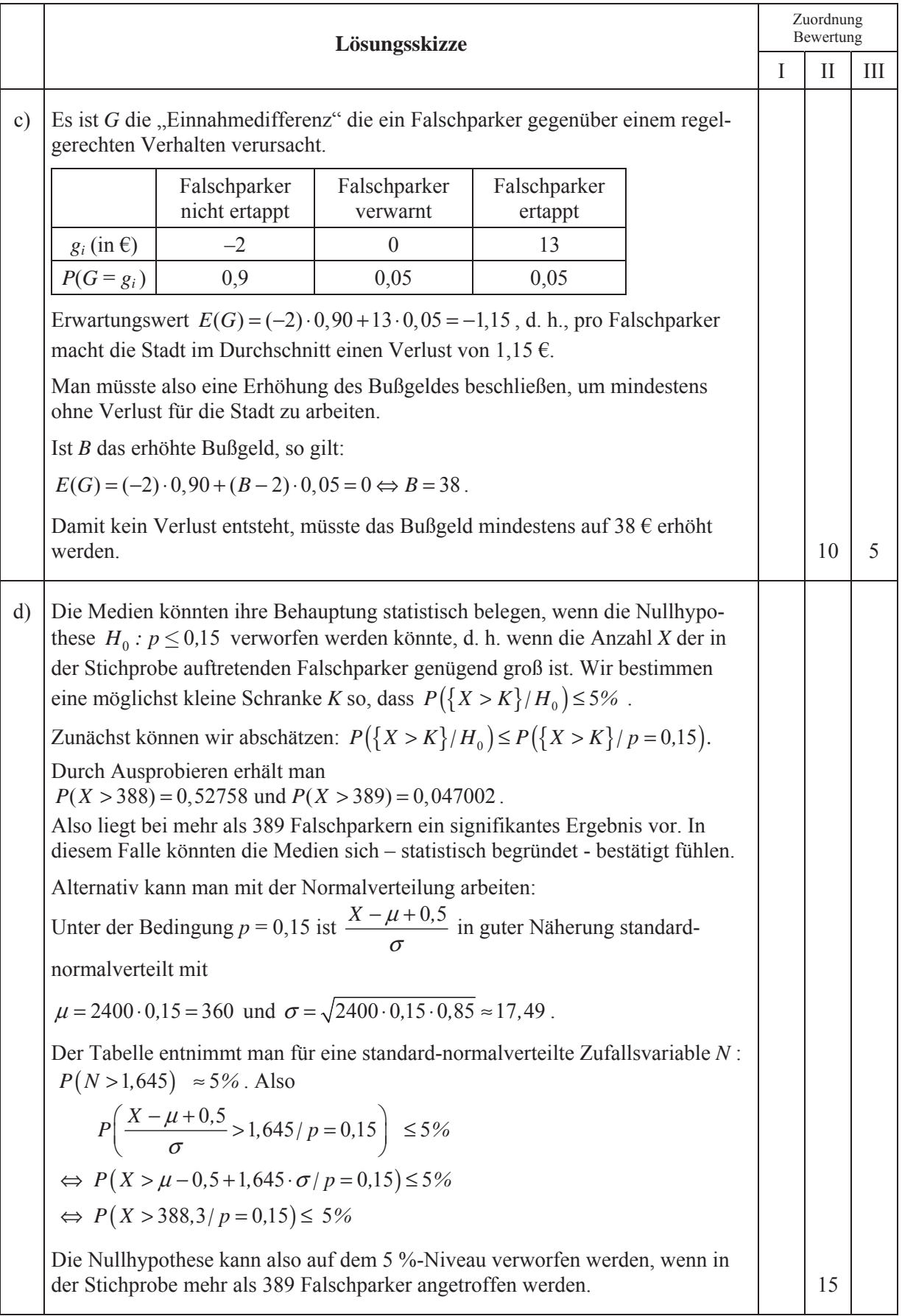

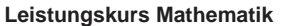

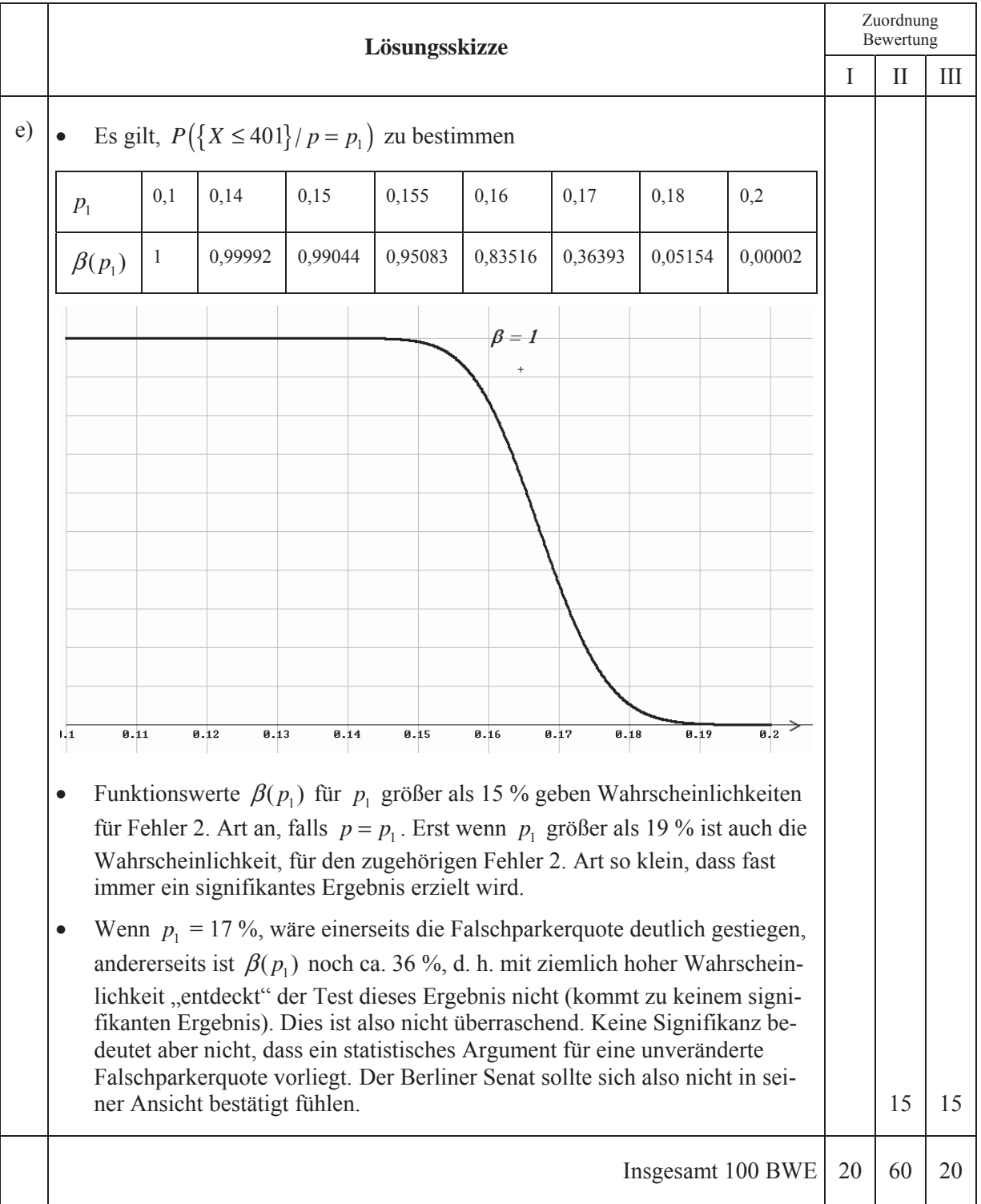

# **STOCHASTIK 2**

### **III.2 Rund um den HSV**

Der Hamburger SV trägt seine Heimspiele in der 57 000 Zuschauer fassenden Arena im Volkspark aus (siehe nebenstehende Abbildung).

- a) In der ersten Reihe eines Sitzbereichs befinden sich 31 Plätze, von denen im letzten Saisonspiel 29 besetzt werden.
	- Berechnen Sie die Anzahl aller Möglichkeiten, wie sich die 29 (unterscheidbaren) Personen auf die 31 Plätze verteilen können.
	- Berechnen Sie die Anzahl aller Möglichkeiten, wie sich die freien Plätze verteilen könnten. **15 P**
- b) Die Bundesligastatistik über viele Jahre weist aus, dass im Mittel etwa 3 Tore pro Spiel (Spieldauer: 90 Minuten) fallen. *Arena des HSV*

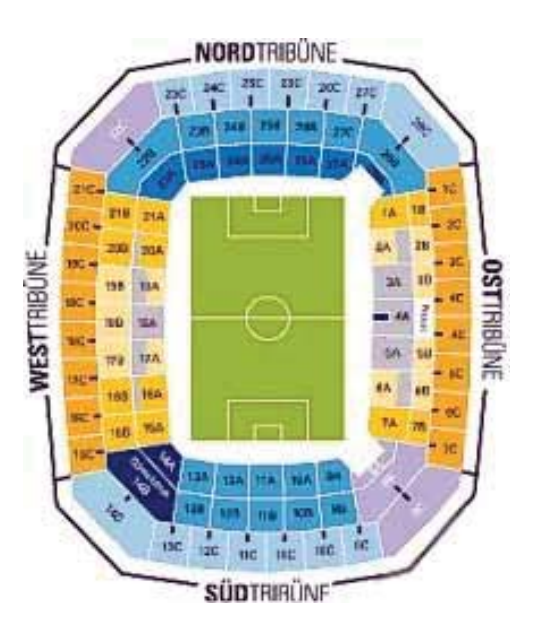

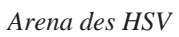

Ein Zuschauer verlässt während der Spielzeit für 3 Minuten seinen Sitzplatz, um die Toilette aufzusuchen. Auf dem Weg überlegt er sich, ob er bis zu seiner Rückkehr ein Tor "verpasst" haben wird. Sie sollen deshalb gleich die Wahrscheinlichkeit bestimmen, dass ausgerechnet in diesen 3 Minuten mindestens ein Tor fällt. Bitte lesen Sie aber vorher den folgenden Hinweis:

*Hinweis: Nehmen Sie an, dass der Erwartungswert* μ *der Anzahl T der in einem fest ausgewählten Zeitintervall fallenden Tore während eines Bundesligaspiels nur von der Länge dieses Zeitintervalls abhängig ist und zu dieser proportional ist.*

*Dann kann man für T die Poissonverteilung verwenden:*  $P({T = k}) = \frac{1}{e^{\mu}} \cdot \frac{\mu^{k}}{k!}$ .

- Bestimmen Sie das hier passende  $\mu$  und ermitteln Sie nun damit die gesuchte Wahrscheinlichkeit, dass ausgerechnet in der Toilettenpause mindestens ein Tor fällt. Fertigen Sie hierzu eine Wertetabelle für sinnvolle Werte von *k* an.
- Untersuchen Sie auch, ob die Annahmen aus dem Hinweis realistisch sind. **15 P**

Ein Busunternehmen aus Flensburg bietet den Transport zum Stadion an. Es setzt dazu zwei Busse mit insgesamt 92 Plätzen ein. Man kann einen Busplatz telefonisch oder per Internet buchen, braucht aber erst beim Fahrtantritt zu zahlen. Der Andrang bei Fußballspielen ist erfahrungsgemäß groß, und das Angebot ist stets ausgebucht. Allerdings werden im Mittel nur 90 % der gebuchten Plätze tatsächlich wahrgenommen. Wegen des Nichtwahrnehmens von gebuchten Fahrten bietet das Unternehmen deshalb 101 Plätze – also mehr als vorhanden – zur Buchung an. Nehmen Sie an, dass die Anzahlen der nicht kommenden bzw. kommenden Bucher binomialverteilt sind.

*Hinweis: Sie können alle Aufgabenteile mit Ihrem Computer bearbeiten, die Tabelle aus der Anlage verwenden oder auch näherungsweise mit der Normalverteilung rechnen.* 

c) Bestimmen Sie die Wahrscheinlichkeit, dass bei Fahrtantritt mehr als 92 Fahrgäste erscheinen, dass also mindestens eine Person mit gebuchten Plätzen abgewiesen werden muss. **10 P**

d) Bestimmen Sie die Maximalzahl der Buchungen, die das Unternehmen zulassen kann, sodass es mit einer Wahrscheinlichkeit von mindestens 95 % zu keinen Überbuchungen kommt. **15 P**

Das Busunternehmen will erreichen, dass der Anteil der Absagen sinkt. Deshalb ändert es seine Vertragsbedingungen dahin gehend, dass schon gleich bei der Buchung eine Anzahlung von 5 € zu zahlen ist, die bei Nichterscheinen nicht zurückgezahlt wird.

e) Während der nächsten 1000 Buchungen soll untersucht werden, ob die neue Regelung zu einer Senkung der Absagerquote führt. Leiten Sie dazu eine Entscheidungsregel her. (Ermitteln Sie die Anzahl *K* von Absagen so, dass man gerade noch – statistisch begründet – behaupten kann, dass die Maßnahme erfolgreich war. Gehen Sie dabei von einem Signifikanzniveau von  $\alpha = 5\%$  aus, d. h. die Irrtumswahrscheinlichkeit 1. Art soll höchstens 5 % sein). **15 P**

Für die Aufgabenteile f) und g) gehen Sie nun von folgenden Daten aus:

- ¾ Tatsächlich werden im Mittel nur noch **6 %** der gebuchten Plätze nicht in Anspruch genommen.
- ¾ Der Fahrpreis beträgt 20 €. Ein gebuchter Kunde, der nicht kommt, bringt dem Unternehmer also eine Einnahme von 5 € ein: Ein gebuchter Kunde, der mitfährt, bringt eine Einnahme von 20 €.
- f) Berechnen Sie die erwarteten Einnahmen, wenn das Busunternehmen keine Überbuchungen zulässt. **10 P**
- g) Das Unternehmen lässt nun immerhin 5 Überbuchungen zu, nimmt also immer 97 Buchungen an. Kunden, welche die gebuchte Fahrt wegen Überbuchung nicht antreten können, bekommen die Anzahlung zurückerstattet und verursachen zusätzliche Entschädigungskosten von 25 €.
	- Ermitteln Sie je nachdem wie viele Absagen anfallen die maximal mögliche und die minimal mögliche Einnahme des Unternehmens für eine Fahrt zu einem HSV-Spiel.
	- Um eine Bilanz aufzustellen, begründen Sie die folgenden Aussagen:
		- Das Unternehmen hat sichere Einnahmen  $E_1$  von 485 €.
		- Stellen Sie sich vor, dass alle Bucher, die zur Fahrt erscheinen, zunächst die fehlenden 15 € bezahlen.

Der Erwartungswert  $E_2$  für diese Einnahmen beträgt dann 1367,70 €.

- Erst kurz vor der Abfahrt erhalten diejenigen Kunden, die wegen Überbuchung nicht mitfahren können, ihre Fahrtkosten von 20 € zurück und außerdem 25 € Entschädigung. Der Erwartungswert dieser Auszahlungen beträgt:

$$
K = 45\mathcal{E} \cdot \begin{pmatrix} 5 \cdot B(97;0,06;0) + 4 \cdot B(97;0,06;1) + 3 \cdot B(97;0,06;2) \\ +2 \cdot B(97;0,06;3) + 1 \cdot B(97;0,06;4) \end{pmatrix}
$$

Dennoch lohnt es sich finanziell für das Unternehmen, die 5 Überbuchungen zuzulassen. **20 P** 

# Anlage 1 zur Aufgabe "Rund um den HSV", Aufgabenteile c) und d)

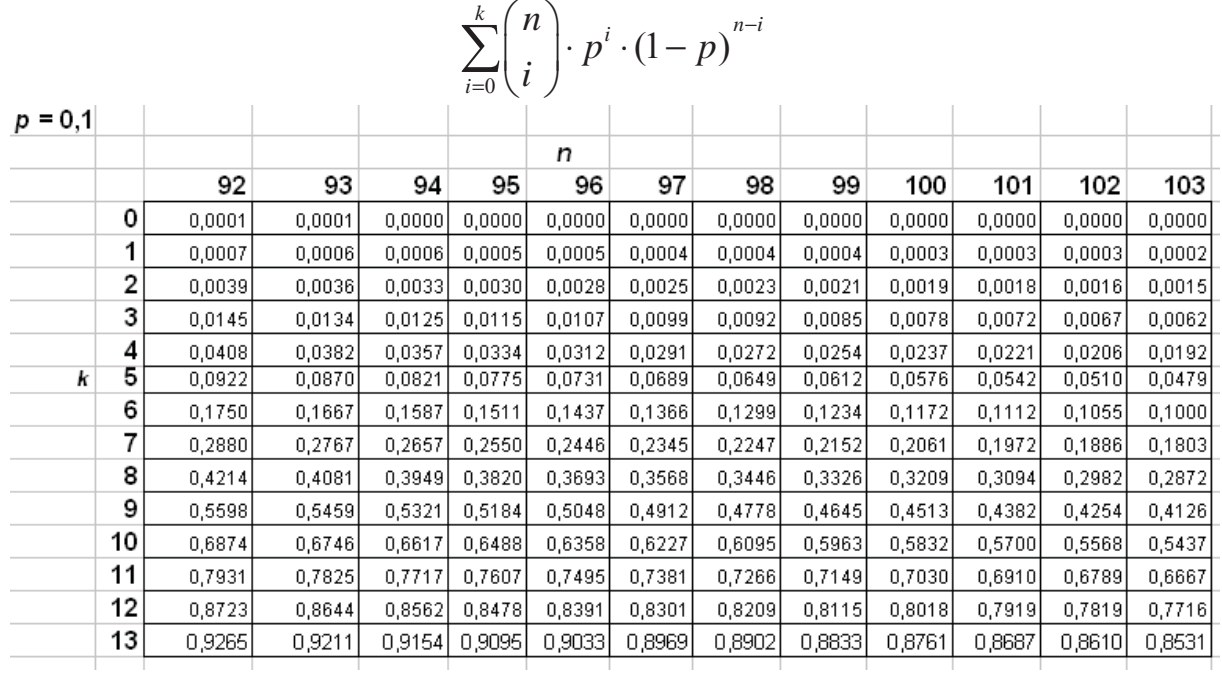

## **Tabellenauszug für akkumulierte Binomialverteilungswerte**

# Anlage 2 zur Aufgabe "Rund um den HSV", Aufgabenteil g)

### **Tabellenauszug für Binomialverteilungswerte**

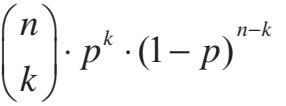

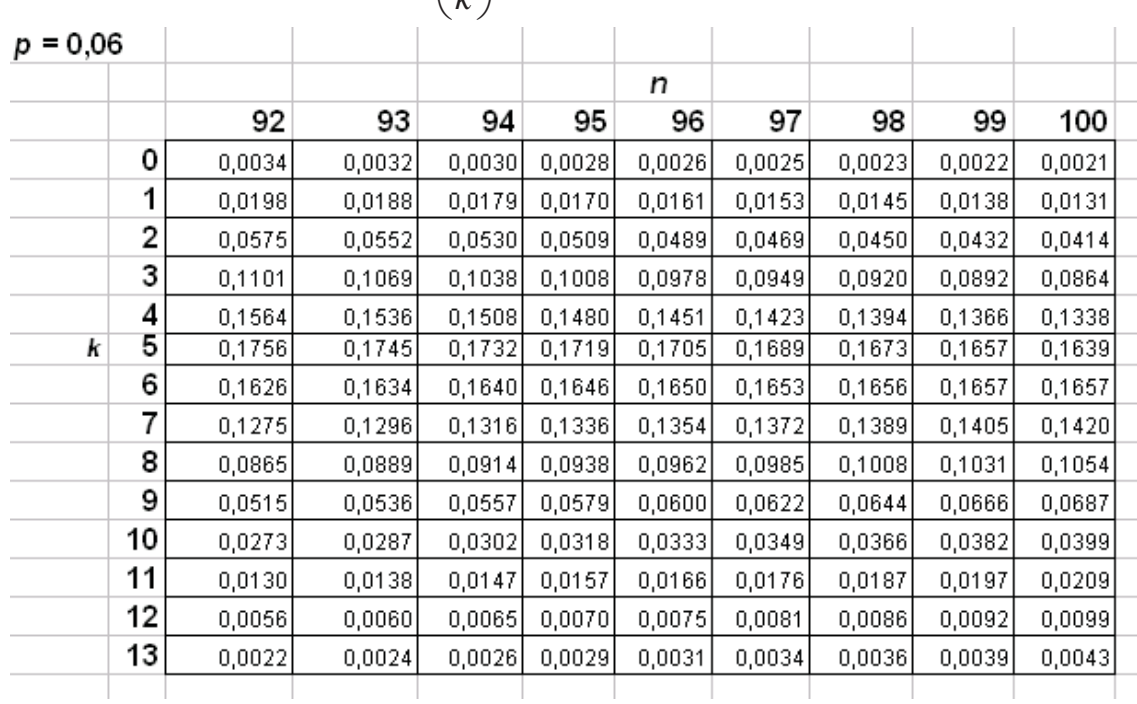

# **Erwartungshorizont**

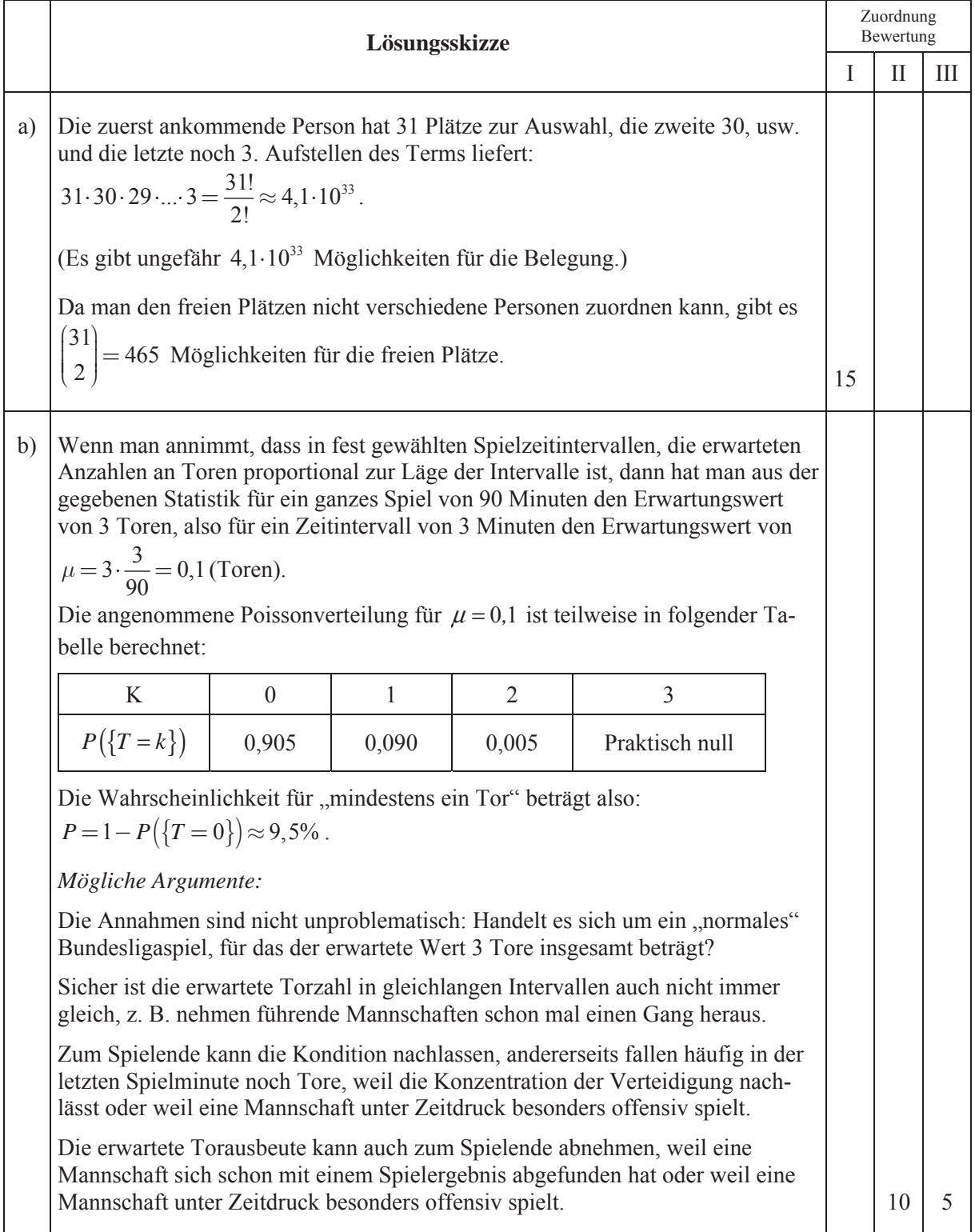

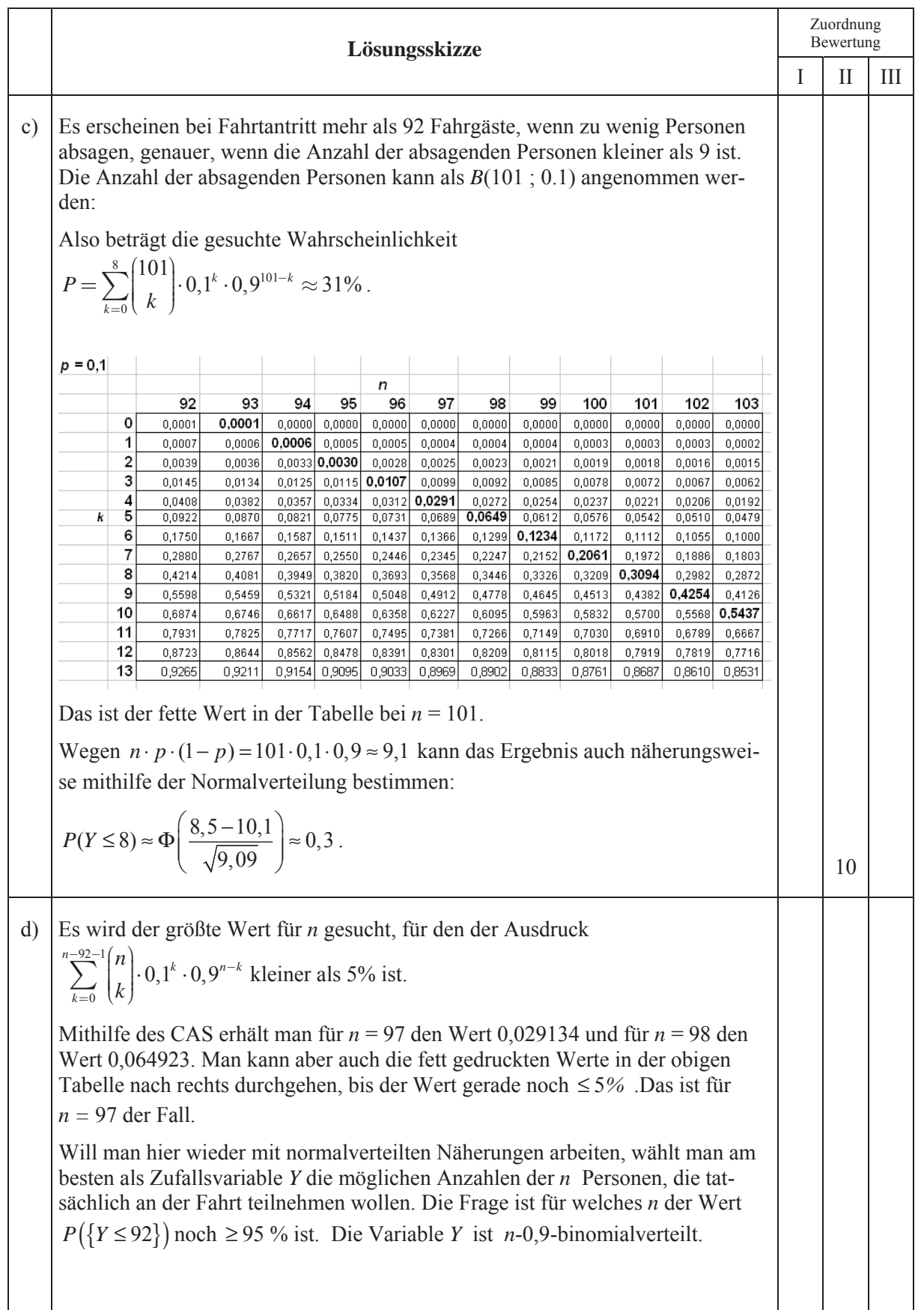

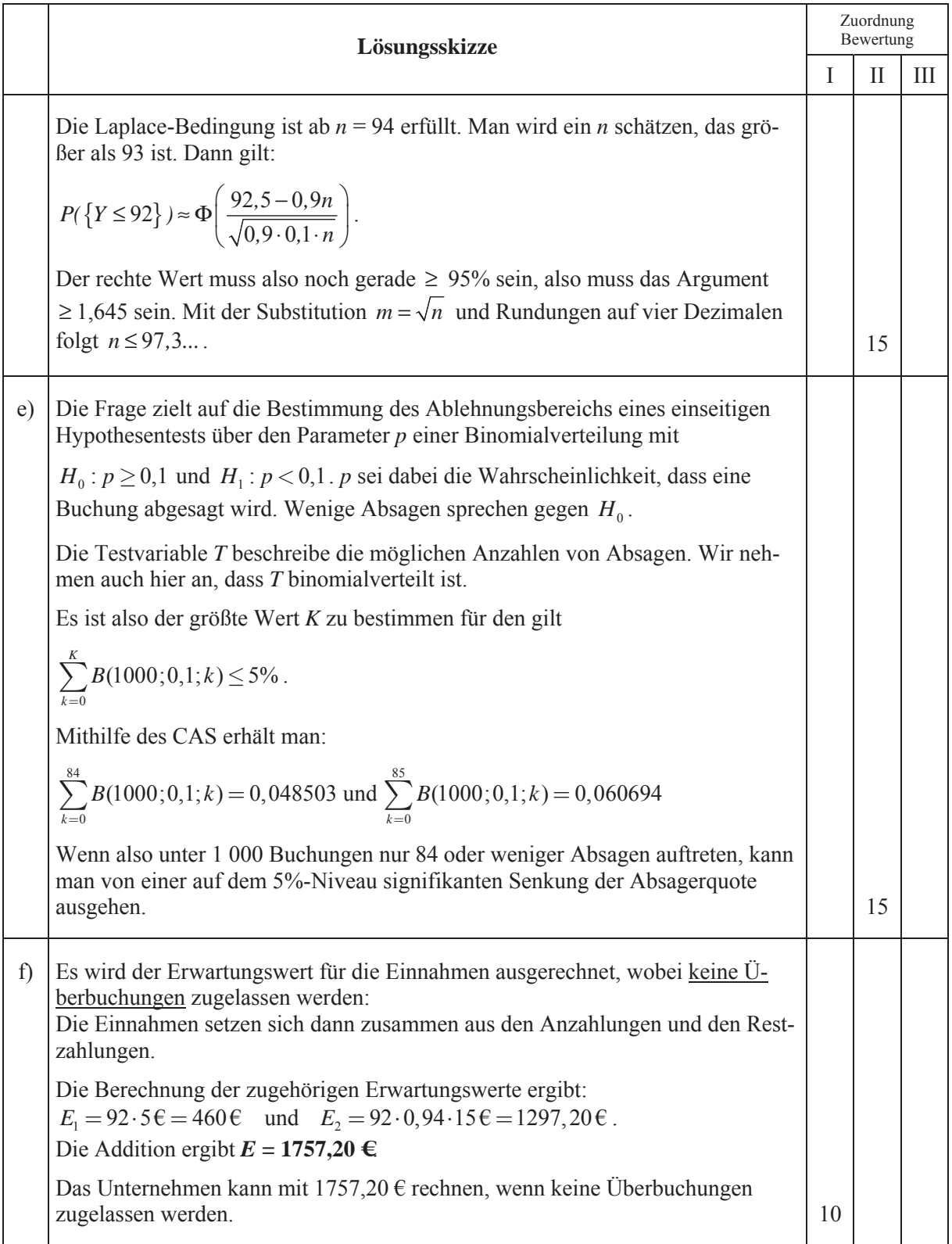

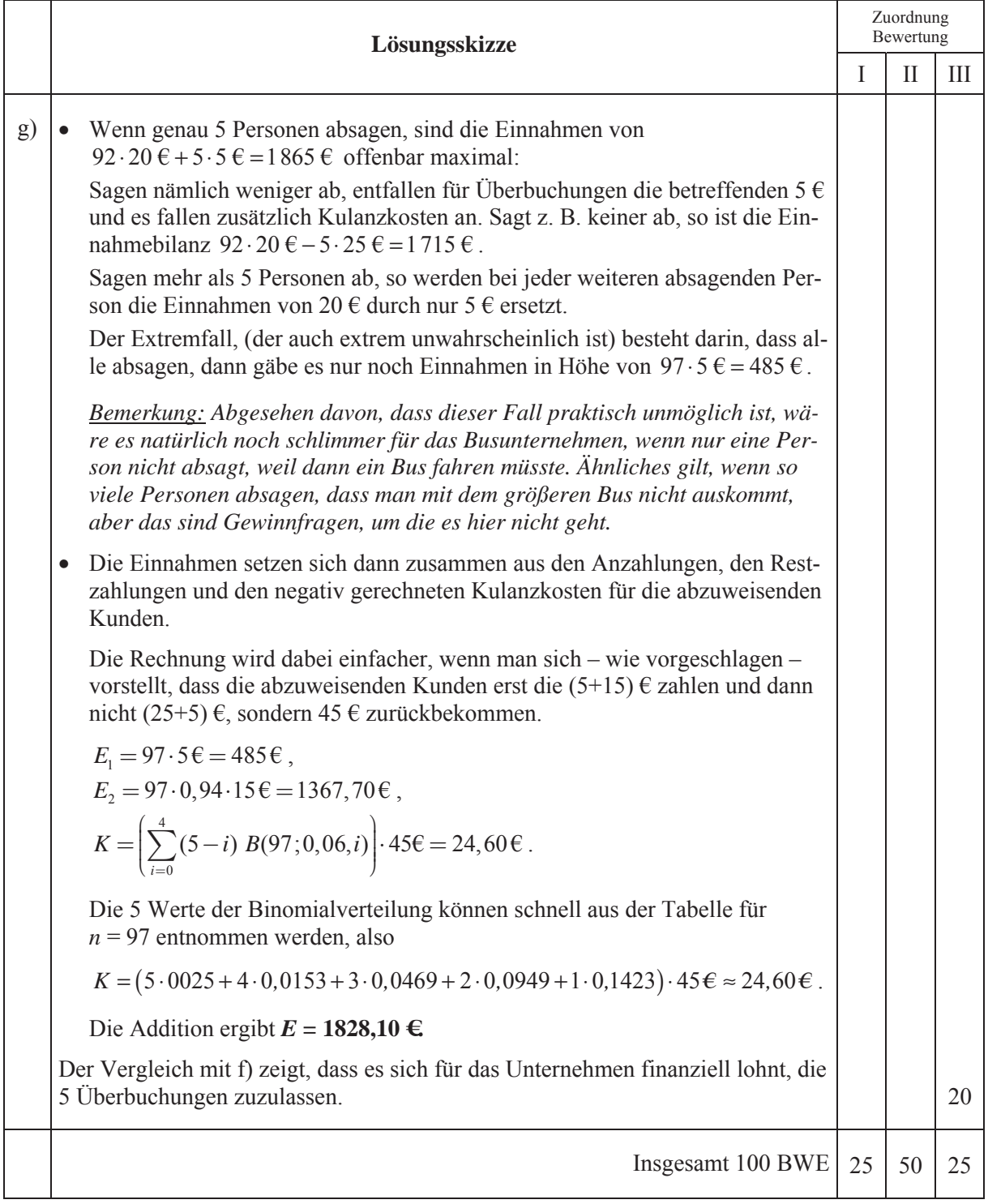